Total No. of Questions : 5] [Total No. of Printed Pages : 2 **[3873]-101**

# **B. C. A. ( Semester - I ) Examination - 2010 BUSINESS COMMUNICATION**

**(2008 Pattern)**

**Time : 3 Hours] [Max. Marks : 80**

*Instructions :*

*(1) All questions are compulsory.*

- *(2) Figures to the right indicate full marks.*
- *(3) Draw figures wherever necessary.*

**Q.1)** What is Communication ? Describe various Methods of Communication. **[15]**

### **OR**

- **Q.1)** Define Communication. Explain principles of Effective Communication. **[15]**
- **Q.2)** Write an application letter with resume to Modern Software Pvt. Ltd., Pune-16, for the post of Joint Director. **[15]**

### **OR**

- **Q.2)** What is a Sales Letter ? As a Sale Executive draft a sales letter for promoting sales of i-pad launched by Samsung. **[15]**
- **Q.3)** What is Meeting ? What are the essential elements of Valid Meeting ? **[15]**

### **OR**

- **Q.3)** What is Non-verbal Communication ? Explain various Non-verbal Cues of Communication. **[15]**
- **Q.4)** What are the Listening Skills ? Explain barriers of Good Listening. **[15]**

**OR**

**Q.4)** Define the term Listening. Gives guidelines for Effective Listening. **[15]** 

**[3873]-101 1 P.T.O.**

**Q.5)** Write short notes : **(Any Four) [20]**

- (a) Tele Conferencing
- (b) Memo
- (c) E-mail
- (d) Multimedia
- (e) Group Discussion
- (f) Letter of Enquiry

Total No. of Questions : 5] [Total No. of Printed Pages : 2

## **[3873]-102**

# **B. C. A. ( Semester - I ) Examination - 2010 PRINCIPLES OF MANAGEMENT**

### **(2008 Pattern)**

**Time : 3 Hours]** [Max. Marks : 80]

*Instructions :*

*(1) All questions are compulsory. (2) All questions carry equal marks.*

**Q.1)** Define the term 'Management'. How would you argue that management is valuable for organisational success ?

### **OR**

- **Q.1)** Explain contributions and limitations of Fayol's Administrative Theory of Management.
- **Q.2)** What is 'Delegation of Authority' ? What steps are involved in Delegation ?

### **OR**

- **Q.2)** Write notes on :
	- (a) Theory X and Theory Y of Motivation
	- (b) Types of Decisions
- **Q.3)** Define Leadership. State qualities and functions of a Leader.

### **OR**

**Q.3)** What is Control ? Explain relationship between Planning and Control.

**[3873]-102 1 P.T.O.**

**Q.4)** Describe various Social Responsibilities of Management towards different Interest Groups.

### **OR**

- **Q.4)** Write notes on :
	- (a) Process of Rational Decision-making
	- (b) Importance of Strategic Management
- **Q.5)** Write short notes : **(Any Four)**
	- (a) Management as an Art
	- (b) Importance of Co-ordination
	- (c) Staffing
	- (d) Nature of Direction
	- (e) Benefits of Total Quality Management
	- (f) Management of Change

**Total No. of Questions : 5] [Total No. of Printed Pages : 3**

## **[3873]-103**

# **B. C. A. ( Semester - I ) Examination - 2010 PRINCIPLES OF PROGRAMMING AND ALGORITHM (2008 Pattern)**

**Time : 3 Hours] [Max. Marks : 80**

*Instructions :*

- *(1) All questions are compulsory.*
- *(2) Neat diagram must be drawn wherever necessary.*
- *(3) Use Ansi C Method.*

**Q.1)** Answer the following : **[2x8=16]**

- (a) What is Compiler ?
- (b) What is Identifier ?
- (c) List various Relational Operators in C.
- (d) What is the difference between getch( ) and getchar( ).
- (e) What is the use of Continue Statement ?
- (f) Define Alogrithm.
- (g) Explain Keyword.
- (h) List different Preprocessor Directives.

**Q.2)** Answer the following : **(Any Four) [4x4=16]**

- (a) Explain various basic data types in C.
- (b) Discuss various Forms of Increment and Decrement Operator.
- (c) Write a 'C' program to find sum of digits of a number and reverse the number.

### **[3873]-103 1 P.T.O.**

- (d) Write a 'C' program to accept a number and check whether it is a perfect number.
- (e) Write a 'C' program to display first n terms of the Fibonacci Series.
- **Q.3)** Answer the following : **(Any Four) [4x4=16]**
	- (a) What is an Escape Sequence ? List and explain them.
	- (b) Explain If-else and Nested If-else with example.
	- (c) Define Algorithm. Explain characteristics of Algorithm.
	- (d) Write a 'C' program to display Floyd's Triangle :
		- 1 2 3 45 6 : :
	- (e) Write a 'C' program to determine whether the given year is a leap year or not.

**Q.4)** Answer the following : **(Any Four) [4x4=16]**

- (a) Define Function. What are the advantages of Function ?
- (b) Explain any two Storage Classes.
- (c) Define Recursion. Explain with example.
- (d) Trace the following output and explain : main( )

```
{
   int i = 1;
   for (:;)printf("%d", i);
}
```
**[3873]-103 2 Contd.**

```
(e) Trace the following outut and explain :
          main( )
          {
             int i = 4;
             switch(i)
             {
                default : printf("In default");
                break;
                case 1 : printf("In 1:);
                break;
                case 2: printf("In 2");
                break;
             }
          }
Q.5) Answer the following : (Any Five) [4x4=16]
```
- (a) What are the features of 'C' Language.
- (b) Differentiate between While and Do-while.
- (c) Illustrate with an example Function Declaration, Function Definition and Function Call.
- (d) Write an algorithm to calculate GCD of two numbers.
- (e) Draw a flowchart to find maximum of three numbers.

**Total No. of Questions : 5] [Total No. of Printed Pages : 2**

## **[3873]-104**

# **B. C. A.** ( Semester - I ) Examination - 2010 **COMPUTER FUNDAMENTALS AND OFFICE AUTOMATION (2008 Pattern)**

**Time : 3 Hours]** [Max. Marks : 80]

*Instructions :*

- *(1) All questions are compulsory.*
- *(2) Figures to the right indicate full marks.*
- *(3) Draw neat diagram wherever necessary.*

**Q.1**) Answer the following : **(Any Eight)** [16]

- (a) List Secondary Storage Devices and define any one Device.
- (b) Write full forms of (i) ROM (ii) PROM.
- (c) Draw any four Flowchart Symbols.
- (d) Define Algorithm.
- (e) Define Cold Booting.
- (f) Define Operating System and give types of Operating Systems.
- (g) Explain the term 'GUI'.
- (h) Write any two features of DTP.
- (i) Write any two features of MS-Access.
- (j) What is the purpose of /dev and /home directory in Linux File System ?
- **Q.2)** Attempt **any four** of the following : **[16]**
	- (a) Explain Machine and High Level Language.
	- (b) Explain Generation of Computers.
	- (c) Draw a flowchart to find factorial of a number.
	- (d) Write a note on Power Point.
	- (e) Write a note on Pipe.

### **[3873]-104 1 P.T.O.**

- **Q.3)** Answer the following : **(Any Four) [16]** (a) Write a batch file that performs the following : (i) Rename file ABC.txt to PQR.txt. (ii) Display contents of file PQR.txt. (iii) Copy contents of PQR.txt into XYZ.txt. (iv) Delete file XYZ.txt (b) What are the different types of Menus available in Windows ? Explain any one. (c) What is Mail Merge ? Explain with its features. (d) Write a note on MS-Access. (e) List Output Devices. Explain any one Output Device. **Q.4)** Answer the following : **(Any Four) [16]** (a) Write an algorithm to display 1 through 100 numbers. (b) Write any two Internal and External DOS Commands. (c) Write any four Linux Commands with their purpose. (d) State any four features of MS-Word. (e) Write a note on Hard Disk. **Q.5)** Answer the following : **(Any Four) [16]** (a) Perform the following : (i)  $(6EA)_{16} = (?)_2$ (ii)  $(127)_{16} = (?)_{10}$ (iii)  $(15)_{10} = (?)_8$ (iv)  $(29)_{10} = (?)_2$ (b) What is Flowchart ? Explain characteristics of Flowchart.
	- (c) Explain different charts available in MS-Excel.
	- (d) Explain difference between DOS and Windows.
	- (e) Write a note on Vi editor.

**[3873]-104/2**

**Total No. of Questions : 5] [Total No. of Printed Pages : 4**

## **[3873]-105**

# **B. C. A. ( Semester - I ) Examination - 2010 BUSINESS ACCOUNTING**

### **(2008 Pattern)**

### **Time : 3 Hours] IMax. Marks : 80**

### *Instructions :*

- *(1) All questions are compulsory.*
- *(2) Figures to the right indicate full marks.*
- *(3) Use of calculator is allowed.*

**Q.1)** (A) Fill in the blanks : **[05]**

- (a) A \_\_\_\_\_\_\_\_ debt is a debt which cannot be recovered.
- (b) Every Business Transaction has \_\_\_\_\_\_\_\_ fold effect.
- (c) Payment for Purchase of a Permanent Asset is a \_\_\_\_\_\_\_\_ Expenditure.
- (d) Bank Overdraft is a \_\_\_\_\_\_\_\_ of the Business.
- (e) Returns from Customers are to be recorded on the basis of \_\_\_\_\_\_\_\_ note received.
- (B) Write word, term or phrase which can substitute each of the following : **[05]**
	- (a) A Discount given on the Catalogue Price.
	- (b) Monetary Valuation of business reputation.
	- (c) A Source Document used for recording of deposits of Cash and Cheque into the Bank.
	- (d) A book of prime entry.
	- (e) A Bank Account which the businessmen prefer to open with the Bank.

**[3873]-105 1 P.T.O.**

- (C) State whether the following statements are **true** or **false** : **[05]**
	- (a) The liabilities of a solvent person are always less than his assets.
	- (b) Salary payable is a Nominal Account.
	- (c) The bank makes immediate cash payment on presenting a bearer cheque.
	- (d) Narration is written just below the journal entry.
	- (e) Depreciation is an amortised expenditure.
- (D) Classify the following accounts into Personal A/c., Real A/c. and Nominal A/c. : **[05]**
	- (a) Government of India A/c.
	- (b) Discount Earned A/c.
	- (c) Fixtures A/c.
	- (d) Carriage on Sales A/c.
	- (e) Dena Bank A/c.
- **Q.2)** Enter the following transactions in the Cash Book with Cash, Bank and Discount Columns of Mahesh More, Malegaon and balance the same for January, 2010 : *[16]* 
	- 1st Cash Balance Rs. 8,000 and Bank Balance Rs. 12,000.
	- 4th Received from Dinesh a cheque of Rs. 780 and allowed discount Rs. 20.
	- 6th Withdrew from Bank for office use Rs. 1,000.
	- 9th Cheque received from Dinesh deposited into the Bank.
	- 12th Issued a cheque to Ramesh Rs. 1,900 and earned a discount of Rs. 50 for purchases of goods during last month.
	- 15th Purchased a secondhand machinery for Rs. 1,200 from Suresh for cash and paid installation charges Rs. 100.
	- 18th Received an advice from the Bank for collection of Interest on Investments Rs. 620.
	- 21st Paid Rent by cheque Rs. 1,100 and Taxes in cash Rs. 900.
	- 24th Introduced Rs. 5,000 as additional capital into business.
	- 26th Sold goods to Yogesh Rs. 1,000 @ 20% Trade Discount and 5% Cash Discount for Cash.
	- 29th Bought goods from Nilesh for Rs. 1,500 and paid by cheque after deducting 4% as Cash Discount.
	- 31st Withdrew from Bank for personal use Rs. 960.

**[3873]-105 2 Contd.**

- **Q.3)** (A) Journalise the following transactions in the books of Nelco Enterprises**,** Nashik for December, 2009 : **[08]**
	- 1st Started business with cash Rs. 5,000 and a Bank Loan of Rs. 15,000.
	- 7th Bought Machinery Worth Rs.. 1,000 from Tata Co. on credit and paid Rs. 250 on account.
	- 16th Sold private car for Rs. 12,000 and deposited the same into Business Account as additional capital.
	- 31st Purchases furniture from Yatin for Rs. 6,000 @ 25% Trade Discount and paid by cheque.
	- (B) Enter the following transactions in the Sales Day Book of Majestic Furnitures for January, 2010 : **[08]**
		- 2nd Invoiced 140 Dining Chairs to Shreyash Hotel @ Rs. 500 per Chair @ 10% Trade Discount.
		- 8th Sold 210 Office Chairs to Kasturi Plaza @ Rs. 400 per Chair @ 20% Trade Discount.
		- 17th Despatched 35 Computer Tables to SEED Computers Ltd. for Rs. 21,000 @ 5% Trade Discount.
		- 30th Sold 30 Office Tables to WIPRO Co. @ Rs. 1,500 per Table @ Rs. 3,850 Trade Discount.
- **Q.4)** Following Ledger Balances were extracted from the books of Laxmidas Lokhande, Lasalgaon as on 31st March, 2009. Prepare a Trading and Profit and Loss Account for the year ended 31<sup>st</sup> March, 2009 and a Balance Sheet as on that date after taking into account the adjustments given below. **[16]**

| <b>Debit Balances</b>  | Rs.    | <b>Credit Balances</b>  | Rs.      |
|------------------------|--------|-------------------------|----------|
| Stock as on $1-4-2008$ | 18,000 | L's Capital             | 40,000   |
| L's Drawings           | 10,000 | Sales                   | 1,25,000 |
| Purchases              | 70,000 | <b>Purchase Returns</b> | 2,000    |
| Sales Returns          | 1,000  | Provision for Bad       |          |
|                        |        | Debts                   | 1,000    |
| <b>Sundry Debtors</b>  | 25,300 | Sundry Creditors        | 15,000   |
| Salaries paid for 10   |        | Commission              | 2,000    |
| months                 | 6,000  |                         |          |
| [3873]-105             |        |                         |          |

**Trial Balance as on 31st March, 2009**

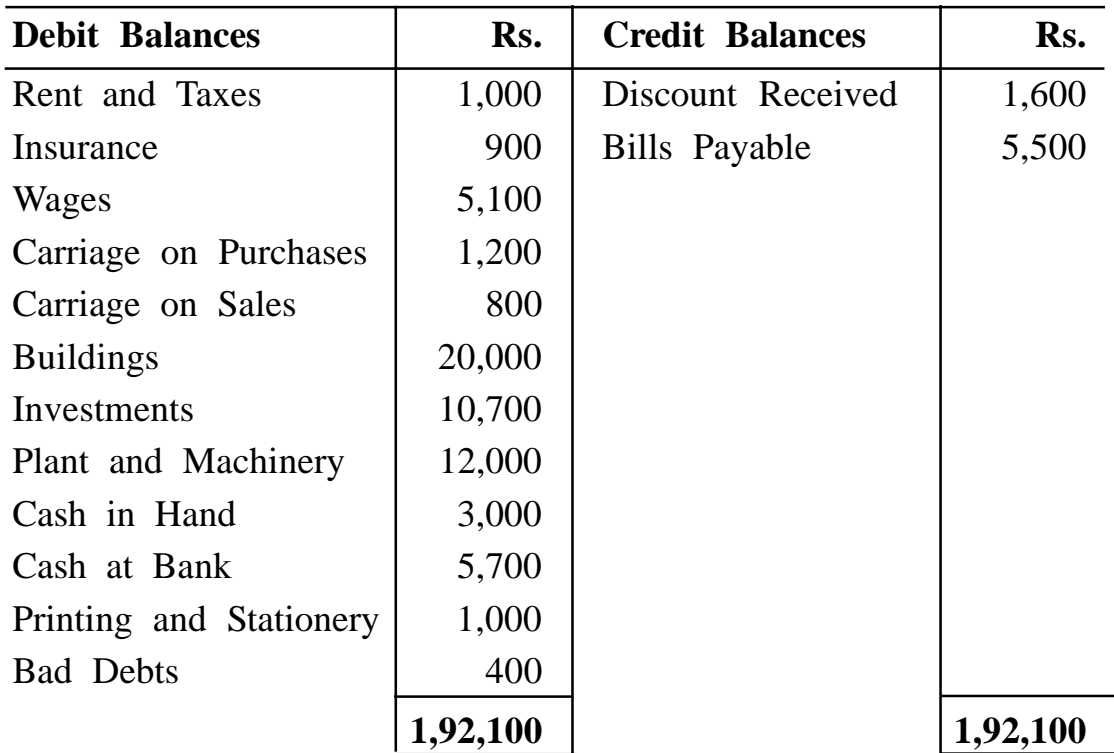

### **Adjustments :**

- (1) Stock on 31st March, 2009 valued at Rs. 19,300.
- (2) Commission received but not earned Rs. 100.
- (3) Provide Depreciation on Buildings @ 10% p.a.
- (4) Create a Bad Debts reserve @ 4% on Sundry Debtors.
- (5) Unexpired Insurance amounted to Rs. 200.
- (6) Interest accrued on Investments Rs. 300.
- (7) Write off further Bad Debts Rs. 300.
- **Q.5)** What is 'Computerised Accounting' ? Explain significance of Computerised Accounting System in the Competitive Environment. **[12]**

### **OR**

### **Q.5)** Write short notes : **(Any Three) [12]**

- (a) Limitations of Financial Accounting
- (b) Matching Principle
- (c) Dual Aspect Concept
- (d) Objectives of Accounting Standards
- (e) Horizontal Form of Company Balance Sheet

### **[3873]-105/4**

**Total No. of Questions : 8] [Total No. of Printed Pages : 1**

## **[3873]-201**

# **B. C. A. ( Semester - II ) Examination - 2010 ORGANISATIONAL BEHAVIOUR**

**(2008 Pattern)**

### **Time : 3 Hours] [Max. Marks : 80**

*Instructions :*

- *(1) Answer any five questions.*
- *(2) All questions carry equal marks.*
- *(3) Figures to the right indicate full marks.*

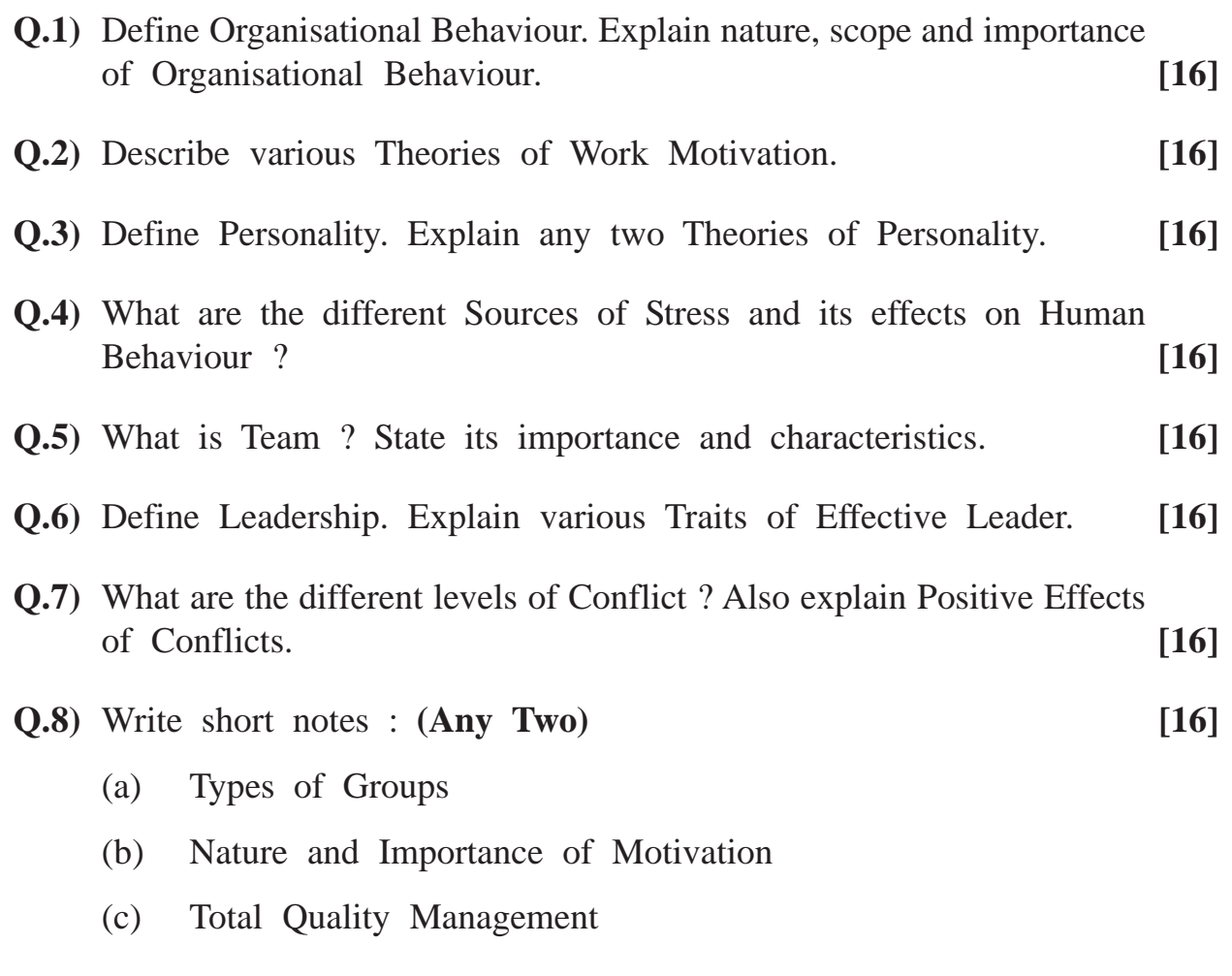

**[3873]-201/1**

**Total No. of Questions : 5] [Total No. of Printed Pages : 4 [3873]-202 B. C. A. ( Semester - II ) Examination - 2010 ELEMENTS OF STATISTICS (2008 Pattern)**

**Time : 3 Hours] [Max. Marks : 80**

*Instructions :*

- *(1) All questions are compulsory.*
- *(2) All questions carry equal marks.*
- *(3) Figures to the right indicate full marks.*
- *(4) Use of statistical table and calculator is allowed.*
- *(5) Symbols and abbreviations have their usual meanings.*

**Q.1)** Attempt **any four** of the following : **[4x4=16]**

- (a) Explain the term Population and Sample, giving illustrations.
- (b) What do you mean by measures of Central Tendency ? What purpose does it serve ?
- (c) Define :
	- (i) Mutually Exclusive Events
	- (ii) Exhaustive Events
- (d) What are the limitations of Statistics ?
- (e) The mean monthly salary of all the employees in a firm is Rs. 1,500. The mean salary of male employees is Rs. 1,520 and that of female employees is Rs. 1,420. Find percentages of male and female employees in the firm.
- (f) Obtain mean, median and mode for the data given below : 280, 280, 140, 180, 340, 250, 260.

**Q.2)** Attempt **any four** of the following : **[4x4=16]**

(a) How many four digit numbers can be formed by using digits 0, 1, 2, 3 and 4 (no digit should be repeated) ? How many of these numbers will be divisible by 5 ?

- (b) Find values of :
	- (i)  ${}^{7}P_4$
	- (ii)  ${}^{7}C_{3}$
	- (iii)  ${}^{8}C_{5}$
	- (iv)  ${}^{4}C_{2}$
- (c) Two cards are drawn at random from a well shuffled pack of playing cards. Find probability that :
	- (i) both king cards are drawn.
	- (ii) one king and one queen card is drawn.
- (d) The means of two samples of sizes 50 and 100 are respectively 70 and 40 and the standard deviations are 10 and 5 respectively. Obtain standard deviation of the combined group of 150 observations.
- (e) What is the probability that a leap year selected at random will contain 53 Sundays ?
- (f) Find Median for the following data :

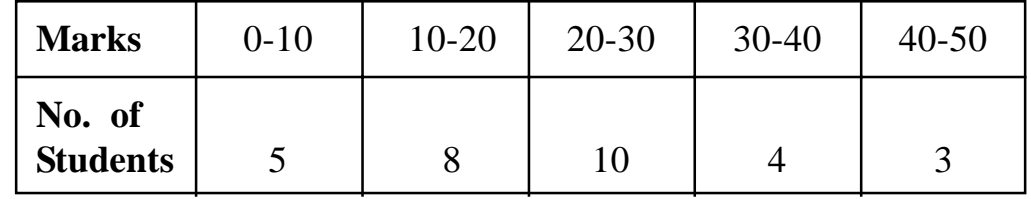

- **Q.3)** Attempt **any four** of the following : **[4x4=16]**
	- (a) The breaking strength of 80 test pieces of a certain metal (in thousand pounds per square inch) is given below :

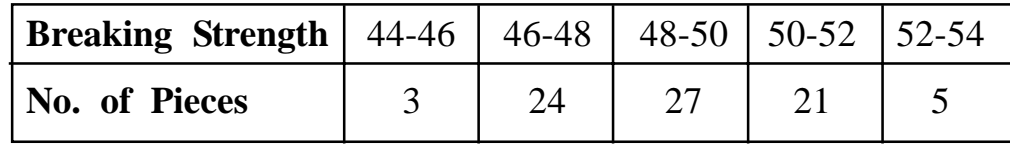

Find Standard Deviation of the above data.

**[3873]-202 2 Contd.**

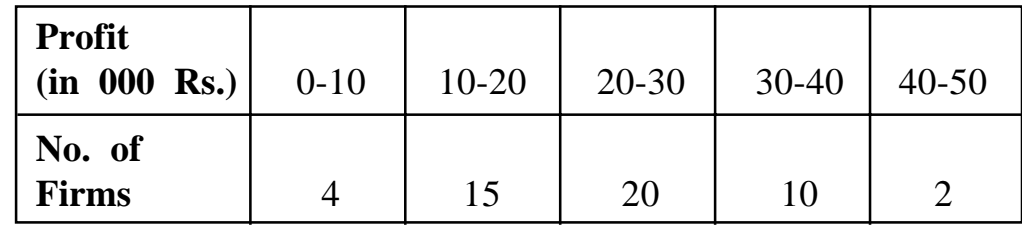

(b) Obtain Mode for the following data :

(c) Explain the following terms with one illustration of each :

(i) Complementary Event, (ii) Intersection of two events.

- (d) If  $P(A) = 0.6$ ,  $P(B) = 0.3$  and  $P(A \cap B) = 0.2$ , find : (i) P(A∪B), (ii) P(B'), (iii) P(A'∩B).
- (e) A coin is tossed two times. Let event A denote head occurs on the first toss and B denote head occurs on second toss. Verify whether A and B are independent events.
- (f) What is Classification ? Explain Inclusive and Exclusive Method of Classification.

### **Q.4)** Attempt **any four** of the following : **[4x4=16]**

- (a) There are 7 gents and 4 ladies. A committee of 4 is to be formed. Find number of committees that can be formed so as to include at least one lady.
- (b) Distinguish between Control Charts for Variables and Control Charts for Attributes.
- (c) What are the measures of Relative Dispersion ? In what respect are they different than that of Absolute Dispersion ?
- (d) Find Geometric Mean for the following Set of Observations : 12, 18, 17, 20, 10
- (e) A Man travels 30 km. at a speed of 40 km./hour and next 50 km. at the speed of 70 km./hour. Find his average speed.
- (f) If  $P(A) = 0.5$ ,  $P(B) = p$  and  $P(A \cap B) = 0.7$ . find p, if A and B are mutually exclusive events.

### **Q.5)** Attempt **any two** of the following : **[2x8=16]**

(a) Given below are the data relating to a machine process set to produce corrugated sheets of a given length :

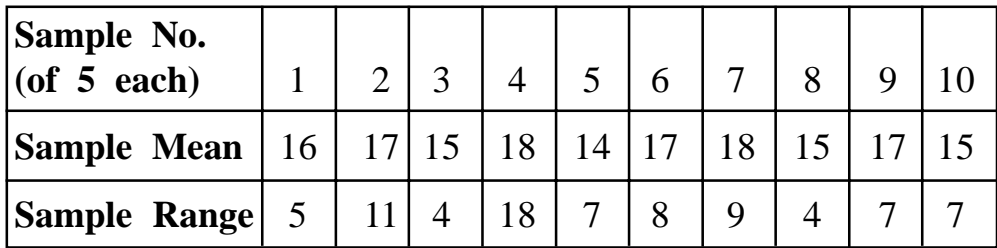

Draw Mean and Range Chart and comment on the state of control.

[Given that for n = 5, A<sub>2</sub> = 0.577, D<sub>3</sub> = 0, D<sub>4</sub> = 2.115].

(b) Prices (in Rs.) of a particular commodity in five years in two cities are given below :

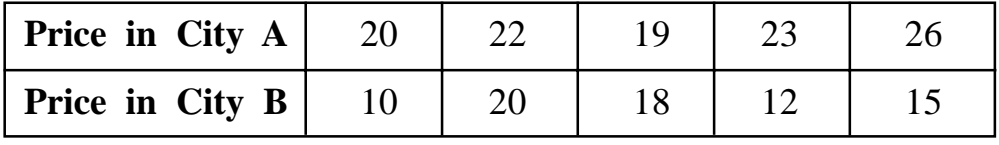

Which city has more stable price ? Justify.

- (c) Write sample space for each of the following experiments :
	- (i) A card is drawn from a well-shuffled pack of playing cards and the suit is noted.
	- (ii) Number of defectives are noted from a lot of 10 items.
	- (iii) A coin is tossed until a head appears first time.
	- (iv) Two dice are tossed and the upper-most faces are noted.

**Total No. of Questions : 4] [Total No. of Printed Pages : 4**

## **[3873]-203**

## **B. C. A. ( Semester - II ) Examination - 2010**

## **'C' PROGRAMMING**

**(2008 Pattern)**

## **Time : 3 Hours] [Max. Marks : 80**

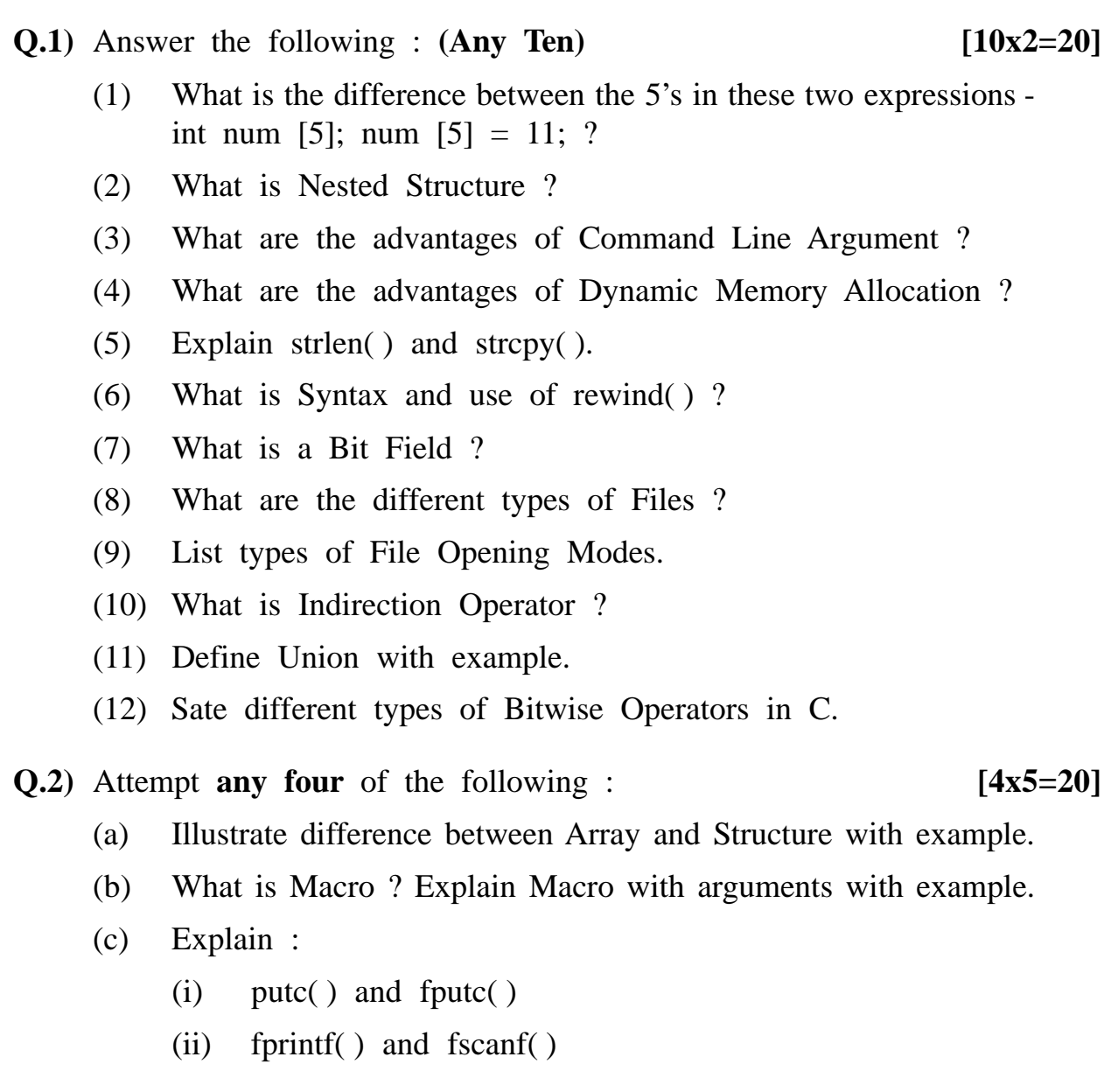

## **[3873]-203 1 P.T.O.**

- (d) Define Array. How are they declared ? Explain different types of Arrays.
- (e) Compare Macro with Functions.

### **Q.3)** Attempt **any four** of the following : **[4x5=20]**

- (a) Write a 'C' program for multiplication of  $m \times n$  matrix.
- (b) Write a 'C' program using Command Line Argument to search a word from a file and replace it with specified word.
- (c) Write a 'C' program to check if given string is Palindrome or not using Pointers.
- (d) Write a 'C' program to calculate sum of elements of lower triangle of  $n \times n$  matrix using Dynamic Memory Allocation.
- (e) Create a structure to store data of 10 students as Roll No., Name and Percentage. Write a 'C' program to print Roll No., Names of Students who have secured more than 70 percent.

```
Q.4) Trace output and justify : [5x4=20]
```

```
(a) main()
         {
           static char a[ ] = 'Able was I ere I saw elba";
           char *t, *s, *b;
             s = a;
           b = a + strlen (a) - 1;t = b;
           while(s! = t)
           {
             printf("%c", *_s);
             s++;
             printf("%c", *t);
               t - - ;
           }
         }
[3873]-203 2 Contd.
```

```
(b) main( )
     {
        int a[5] = \{5, 1, 15, 20, 25\};int i, j, m;
          i = ++ a[1];j = a[1] ++;
          m = a[i++];printf("%d %d %d", i, j, m);
     }
(c) main( )
     {
        char * p = "alqc";
        printf("%c ---", ++* (++p));
        printf("%c", * ++p);
     }
(d) # define cube (x) (x * x * x)main( )
     {
        int x, y = 3;
        x = CUBE (y++);
        printf("\%d", x);
     }
```
**[3873]-203 3 P.T.O.**

```
(e) main( )
     {
        struct student
     {
        char name [20];
        int rollno;
      }
        s1, * ptr, s[10];
     printf("\n %d", size of (s1));
     printf("\n %d", size of (ptr));
     printf("\ln %d", size of (s));
      }
```
**Total No. of Questions : 5] [Total No. of Printed Pages : 3 [3873]-204**

# **B. C. A. ( Semester - II ) Examination - 2010 FILE STRUCTURE AND DATABASE CONCEPTS**

**(2008 Pattern)**

**Time : 3 Hours]** [Max. Marks : 80]

*Instructions :*

- *(1) All questions are compulsory.*
- *(2) Figures to the right indicate full marks.*

**Q.1)** Attempt **any four** : **[4x4=16]**

- (a) Explain algorithm used for searching an element in  $B^+$  tree.
- (b) Explain any four advantages of DBMS.
- (c) Differentiate between Physical and Logical Data Independence.
- (d) Write a short note on : Network Model.
- (e) Define Normalization. Explain advantages of Normalization with suitable example.

**Q.2)** Attempt **any four** : **[4x4=16]**

- (a) Write a short note on : Heap File.
- (b) Explain Sparse Index with suitable example.
- (c) Explain System Architecture in detail.
- (d) State Functions of Database Users.
- (e) What are the different File Organisation Techniques ? Explain any one in detail.

**Q.3)** Attempt **any four** : **[4x4=16]**

- (a) Define the following :
	- (i) Super Key
	- (ii) Relation
- (b) What are select and intersection operations in Relational Algebra ? Discuss with suitable example.
- (c) Explain any two aggregate functions of SQL with suitable example.
- (d) Explain Basic File Operations.
- (e) Explain Weak Entity with suitable example.
- **Q.4)** Attempt the following : **[16]**

Consider the following entities and their relationships :

Book (Bno, Bname, publication, price)

Author (Ano, Aname, addr)

Book and Author are related with many to many relationship.

Create RDB in 3NF and solve any five of the following :

- (a) Insert a row in Author table.
- (b) Count total number of books written by 'Balagurusamy'.
- (c) Add 'publish\_year' (p\_year) column to Book table, use altertable command.
- (d) Update book\_name from 'DBMS' to 'RDBMS' published by 'Vision Publication'.
- (e) Display books published by 'Nirali Publication' and written by 'Mr. Raina'.
- (f) Display book information whose price is greater than Rs. 300.

**[3873]-204 2 Contd.**

- **Q.5)** Attempt the following :
	- (a) An Insurance Agent sells insurance policies to clients. Policies can be of different types such as Vehicle Insurance, Life Insurance, Accident Insurance etc. The agent collects monthly premiums on the policies in the form of cheques of local banks.

Database should provide the following details to the user :

- (i) Identify all entities.
- (ii) Identify all relations.
- (iii) E-R Diagram **[08]**
	-

(b) Consider the following Relational Database :

Department (dept\_no, dept\_name, location)

Employee (e\_no, ename, addr, salary, designation, dept\_no)

Department and Employee are related with one to many relationship.

Construct queries into Relational Algebra :

- (i) List all employees who are working as 'Manager'.
- (ii) List all employees whose salary is greater than 10,000 and less than 25,000.
- (iii) List all employee details working in 'Accounts' of 'Pune' City.
- (iv) Display Department Name and Employee Name working in 'Sales' or 'Inventory'. **[08]**

**Total No. of Questions : 5] [Total No. of Printed Pages : 4**

## **[3873]-205**

# **B. C. A. ( Semester - II ) Examination - 2010 COST ACCOUNTING**

### **(2008 Pattern)**

**Time : 3 Hours]** [Max. Marks : 80]

*Instructions :*

- *(1) All questions are compulsory.*
- *(2) Figures to the right indicate full marks.*
- *(3) Use of calculator is allowed.*

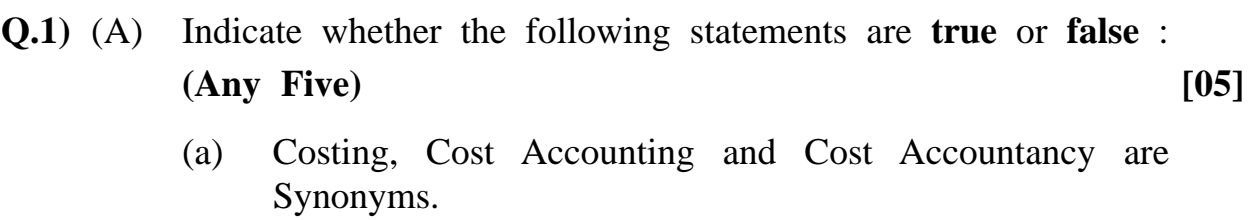

- (b) All the Variable Expenses are Indirect Expenses.
- (c) In case of job costing a separate cost sheet is maintained for each job or product.
- (d) Marginal Costing is the technique and decision-making tool in the hands of Management.
- (e) In Flexible Budget the costs are classified according to behaviour i.e. Fixed and Variable and Semi-variable.
- (f) Historical Costing uses post period costs while standard costing uses predetermined costs.
- (B) Fill in the blanks : **(Any Five) [05]**
	- (a) Financial Accounting is \_\_\_\_\_\_\_\_\_\_ in nature.
	- (b) Fixed cost per unit \_\_\_\_\_\_\_\_\_\_\_\_\_ with increase in the size of output.

**[3873]-205 1 P.T.O.**

- (c) In job costing each \_\_\_\_\_\_\_\_\_\_ is cost unit to which material, labour and overhead costs may be assigned.
- (d) \_\_\_\_\_\_\_\_\_\_ loss arises due to carelessness, bad plant operation, sabotage etc.
- (e) The Method of Costing used in undertakings like Gas Companies, Cinema Houses, Canteens etc. is known as \_\_\_\_\_\_\_\_\_\_.
- (f) Marginal Costing Technique takes into account the \_\_\_\_\_\_\_\_\_\_ classification of costs.
- **Q.2)** What is Cost Accounting ? Differentiate between Cost Accounting and Financial Accounting. **[15]** [15]

### **OR**

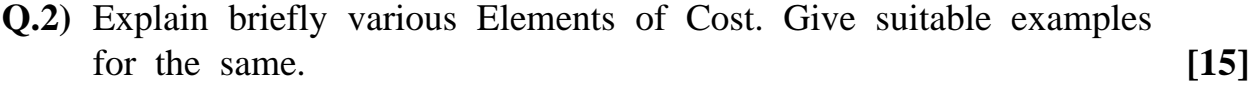

- **Q.3)** Write short notes : **(Any Three) [15]**
	- (a) Advantages of Job Costing
	- (b) Work Certified and Work Uncertified
	- (c) Normal Loss and Abnormal Loss
	- (d) Features of Process Costing
	- (e) Labour Variances
- **Q.4)** The following data have been extracted from the books of Moonshine Industries Ltd., for the year ending 31 March, 2009 :

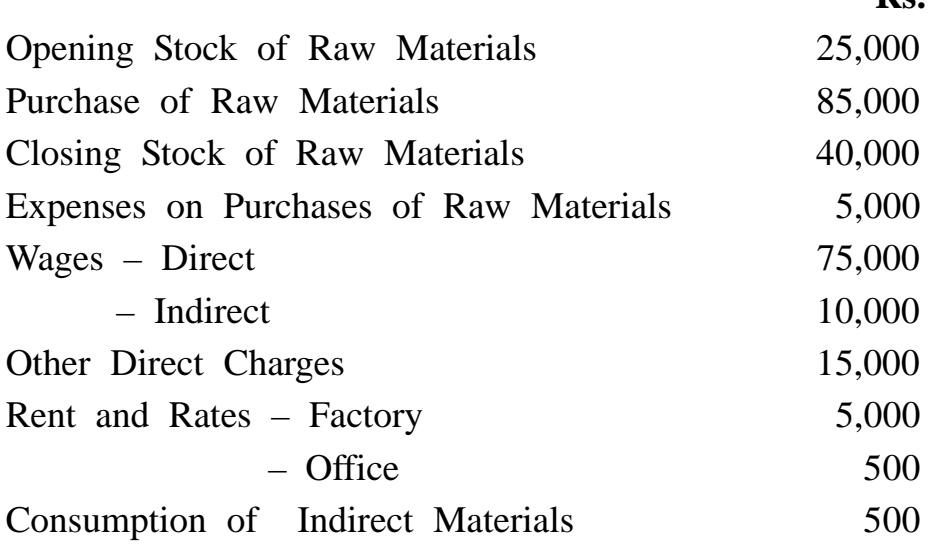

**[3873]-205 2 Contd.**

 $\mathbf{p}_c$ 

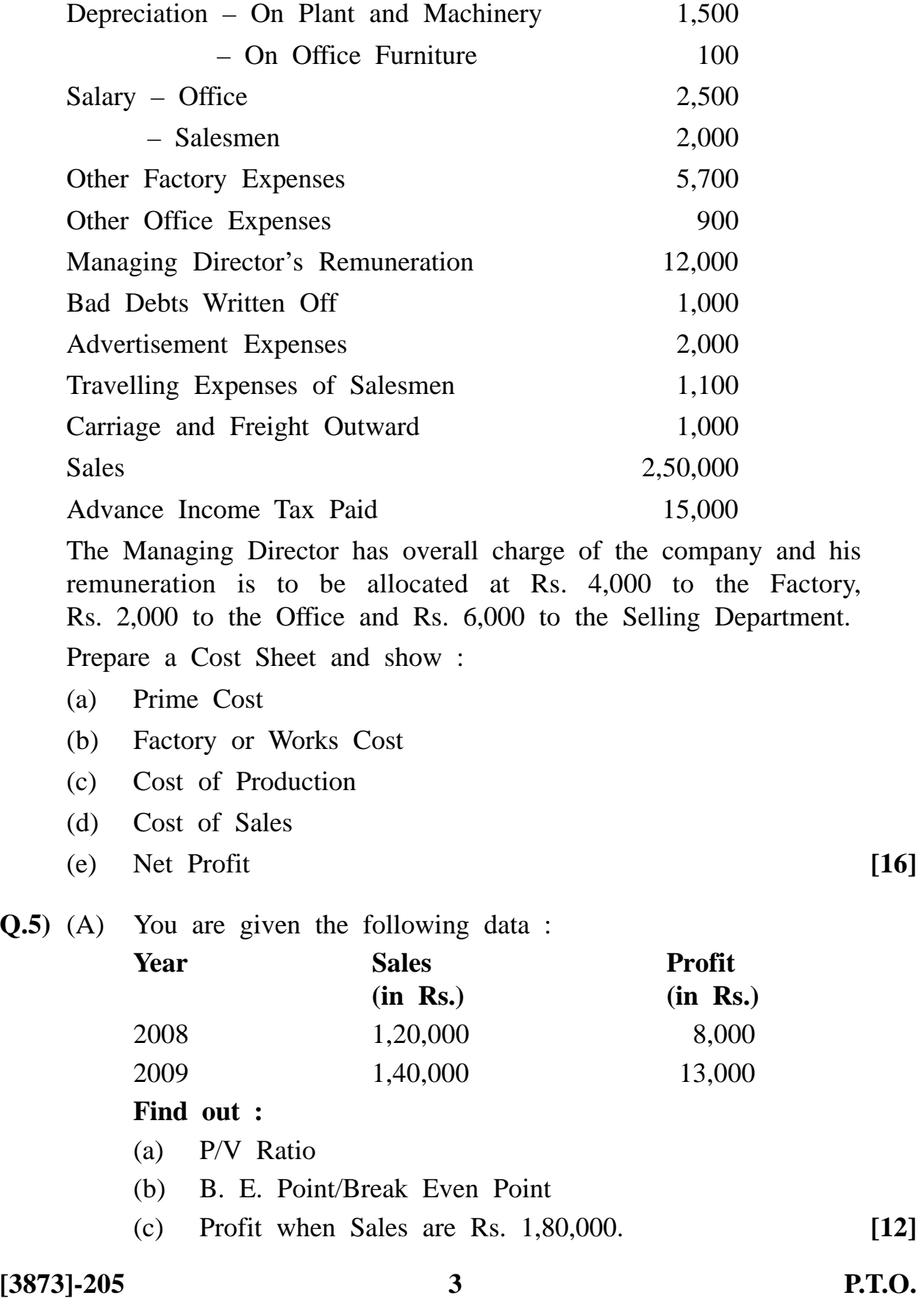

(B) Swastik Company Ltd. Ahmednagar provides the following cost data for a 60% working capacity, from which you are required to prepare a flexible budget for the production at 80% and 100% capacity level.

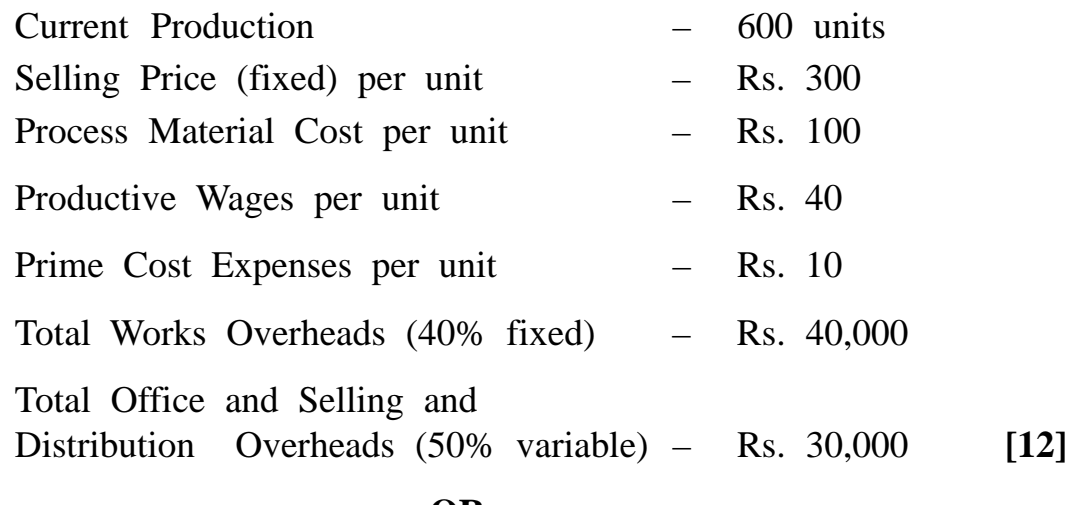

### **OR**

(B) From the following calculate : **[12]**

- (a) Labour Cost Variance
- (b) Labour Price Variance
- (c) Labour Efficiency Variance

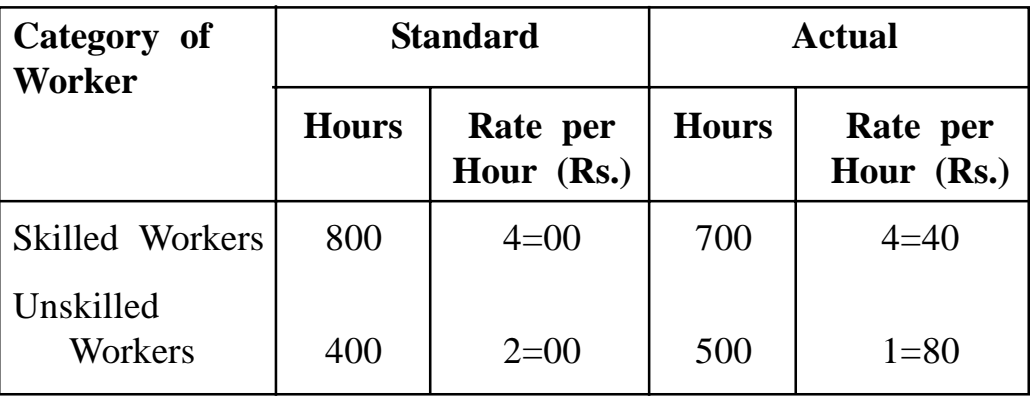

Total No. of Questions : 5] [Total No. of Printed Pages: 4] [3873]-301 B. C. A. (Semester - III) Examination - 2010 **NUMERICAL METHODS** (MATHEMATICS) (New 2008 Pattern) Time: 3 Hours]

**Instructions:** 

[Max. Marks: 80]

- $(1)$  All questions are compulsory.
- (2) Figures to the right indicate full marks.
- (3) Use of calculator is allowed.

Attempt **any one** of the following:  $Q.1)$  (A)

- Find real root of the equation  $x^3 9x + 1 = 0$  between  $(a)$  $x = 2$  and  $x = 4$  using Bisection Method.
- $(b)$ Using Newton – Raphson Method find value of  $\sqrt[4]{72}$ .
- Attempt any two of the following : (B)

(a) Evaluate 
$$
\lim_{x \to 3} \frac{x^2 - 5x + 6}{x^2 - 9}
$$

- Find derivative of  $y = x^2$  using the definition of derivative.  $(b)$
- Evaluate  $\left(\frac{\Delta^2}{E}\right)(x^3)$ . (Take h = 1)  $(c)$

 $Q.2)$  (A) Attempt any one of the following:

 $[06]$ 

 $[10]$ 

 $(a)$ Find the percentage number of criminals under 35 years by Lagrange's Interpolation Formula :

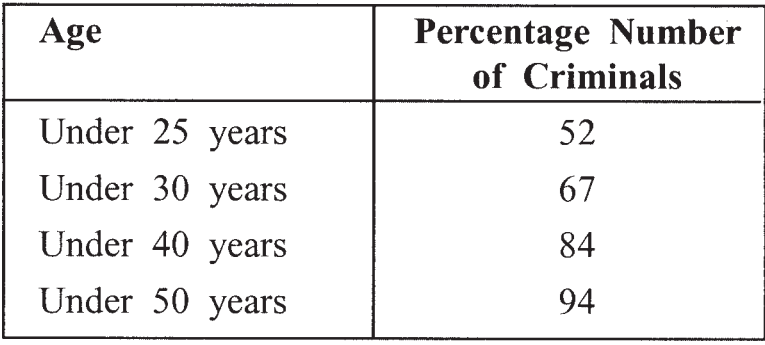

 $(b)$ Find first derivative of the function tabulated below at the point  $x = 2.03$ :

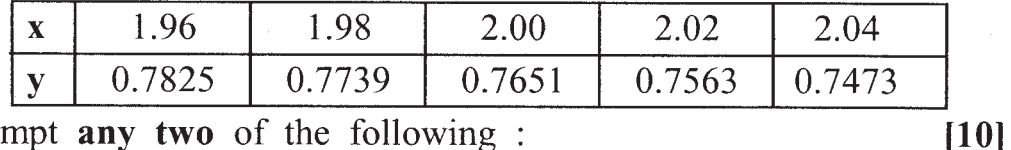

(B) Attempt any two of the following:

- Represent function  $f(x) = 2x^4 + 5x^2 + 4x + 7$  and its  $(a)$ successive differences into factorial notations.
- (b) Find missing term in the following table:

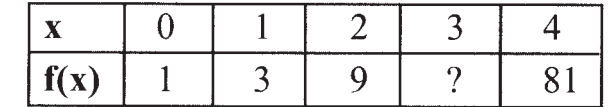

From the following data, find number of students who  $(c)$ obtained less than 45 marks :

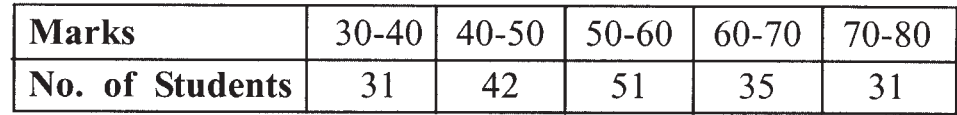

- Q.3) (A) Attempt any one of the following:
	- (a) Using Trapezoidal Rule, evaluate the following integral -

$$
\int_{-2}^{2} \frac{x}{5+2x} dx
$$
 (Take h = 1)

(b) The velocity of a vehicle running on a straight road at intervals of 2 minutes is given below:

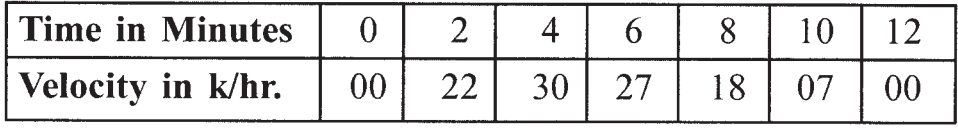

Apply Simpson's  $\frac{3^{th}}{8}$  rule to obtain distance covered by the vehicle.

- $(B)$ Attempt any two of the following:
	- (a) Fit a Second Degree Polynomial to the following data:

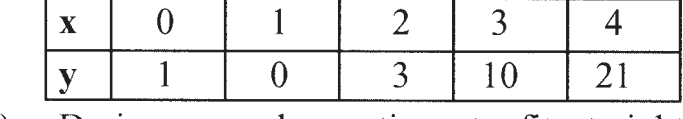

- (b) Derive normal equations to fit straight line  $y = a + bx$  from the set of points  $(x_1, y_1), (x_2, y_2)$  ........  $(x_n, y_n)$ .
- Estimate value of  $\int_{2}^{6} \frac{dx}{1+x}$  by using Simpson's  $\frac{1^{rd}}{3}$  rule.  $(c)$ (Take  $h = 1$ )

 $\overline{2}$ 

 $[3873] - 301$ 

Contd.

1061

 $[10]$ 

Q.4) (A) Attempt any one of the following:

Using Euler's Method, solve equation  $\frac{dy}{dx}$  = xy with (a)  $y(0) = 4$  by taking h = 0.1. Obtain  $y(0.2)$ ,  $y(0.4)$ .

Use Runge - Kutta's Second Order Formula to find  $y(0.2)$ , (b)  $y(0.4)$  taking h = 0.2. Given that  $y(0) = 0$  and  $\frac{dy}{dx} = 1 + y^2.$ 

### (B) Attempt any two of the following:

- Solve  $\frac{dy}{dx}$  = x y with the intitial condition y = 1 when  $(a)$  $x = 0$  by using Picard's Method and obtain value of y when  $x = 0.2$ .
- (b) Explain Euler's Method of successive approximation.
- Use Euler's Modified Method to solve  $\frac{dy}{dx} = xy^2$ , with  $(c)$  $y(0) = 2$ , find  $y(0.1)$ . (Take h = 0.1)

### $Q.5)$  (A) Attempt any one of the following:

 $[06]$ 

- Plot region as shown by the inequalities :  $(a)$  $x + y \leq 3$  $x \leq 2$  $-2x + y \leq 1$  $x > 0$  $y \geq 0$ Find at which vertex of the region is  $z = 3x + 2y$  greatest,
- what is the greatest value of z? A Workshop Supervisor has 4 assistants who are supposed  $(b)$ to complete 4 tasks. The supervisor's estimate of time for

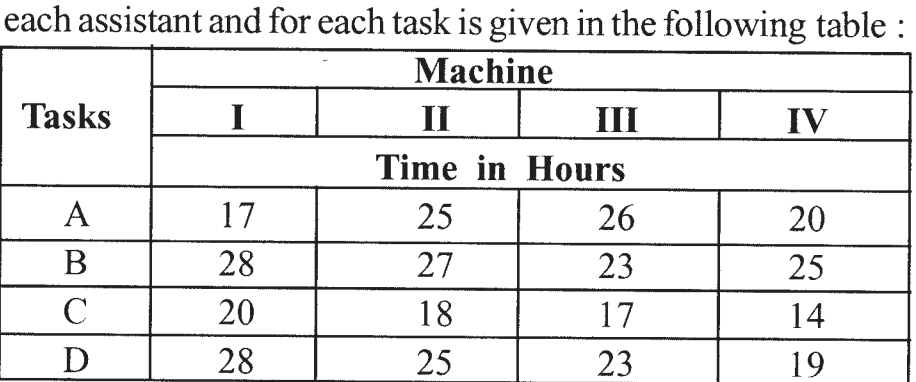

Determine how should the supervisor assign tasks in order to minimize requirements of man hours.

 $[3873] - 301$ 

 $[10]$ 

- Attempt any two of the following :  $(B)$ 
	- A manufacturer produces two types of items X and Y. The  $(a)$ market survey reveals the following information. He must produce at least 60 units of X per month. He has no facility to produce more than 180 units of X per month. He also has no facility to produce more than 160 units of Y per month. The total demand for X and Y does not exceed 200 per month. The profit per unit of X is Rs. 80 and that per unit of Y is Rs. 60. It is required to know how many units of X and Y should be produced per month so that the total profit is maximum. Formulate the problem as a L.P.P.
	- Solve the following L.P.P. by Graphical Method :  $(b)$

Minimize

\n
$$
Z = 2x + 3y
$$
\nSubject to

\n
$$
3x + y \ge 8
$$
\n
$$
2x + y \ge 7
$$
\n
$$
x - y \le 0
$$
\n
$$
x \ge 0
$$
\n
$$
y \ge 0.
$$

Obtain an initial basic feasible solution to the following  $(c)$ transportation problem by using Least Cost Method (LCM):

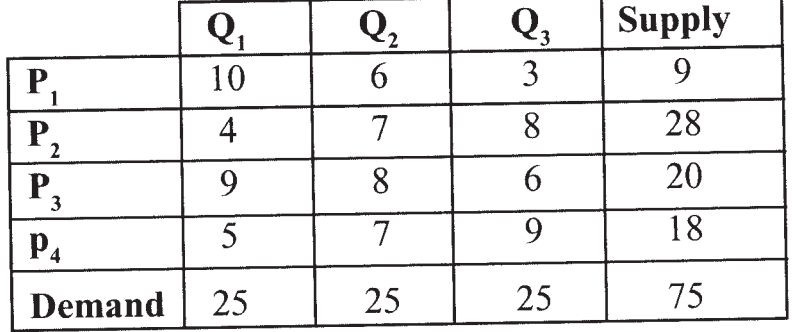

**Total No. of Questions : 5] [Total No. of Printed Pages : 3**

## **[3873]-302**

# **B. C. A. ( Semester - III ) Examination - 2010 DATA STRUCTURE USING 'C'**

### **(New 2008 Pattern)**

### **Time : 3 Hours]** [Max. Marks : 80]

### *Instructions :*

- *(1) All questions are compulsory.*
- *(2) All questions carry equal marks.*
- *(3) Assume suitable data, if necessary.*

**Q.1)** Attempt **any eight** of the following : **[8x2=16]**

- (a) What are the different techniques to search elements in an Array ?
- (b) What is Priority Queue ?
- (c) What is a Stack ? Discuss Operations Performed on Stack.
- (d) State different types of Sorting Techniques.
- (e) How to measure Performance of an Algorithm ?
- (f) Explain Singly Circular Linked List.
- (g) What is Self Referential Structure ?
- (h) Define Complete Graph.
- (i) What is the use of typedef keyword ?
- (j) What are the advantages of an Array over Linked List ?
- **Q.2)** Attempt **any four** of the following : **[4x4=16]**
	- (a) Explain algorithm to convert infix expression to its equivalent postfix expression.
	- (b) Explain Dynamic Representation of Stack.
	- (c) Explain Depth First Search with an example.

### **[3873]-302 1 P.T.O.**

- (d) Write a function to delete a node from Doubly Linked List.
- (e) Sort the following data using insertion sort (show each step) in descending order : –5, 8, 12, 64, 5, 88.

### **Q.3)** Attempt **any four** of the following : **[4x4=16]**

- (a) Write a program to reverse a string using stack.
- (b) Explain in brief the functions of Dynamic Memory Allocation.
- (c) Differentiate between Array and Linked List.
- (d) Write a 'C' program for Implementation of Circular Queue.
- (e) Convert the following infix to prefix expression :
	- (i)  $A + B * C/D$
	- (ii)  $A + B + C + D$

**Q.4)** Attempt **any four** of the following : **[4x4=16]**

- (a) Write functions to traverse in BST :
	- (i) Recursive function for inorder
	- (ii) Recursive function for preorder
- (b) What is Overflow Handling ? Explain with example.
- (c) Explain Kruskal's Algorithm for Minimum Spanning Tree.
- (d) Write a 'C' program for evaluation of a given polynomial (e.g.  $2x^3 + x + 3$ ).
- (e) Explain Heap Tree with an example.
- **Q.5)** Attempt **any four** of the following : **[4x4=16]**
	- (a) Construct a binary tree for the following data : 12, 30, 6, 7, 25, 10, 15, 18, 33.
	- (b) Write a function to accept size of stack and insert element till it is full.
- (c) Define the following terms :
	- (i) Spanning Tree
	- (ii) Cycle in a Graph
	- (iii) Adjacent Vertices
	- (iv) Indegree of Graph
- (d) Convert the following Infix Expression into Postfix Expression : A \* (B + C D) – E/F \* (G + D)
- (e) Discuss different Tree Traversal Methods.
**Total No. of Questions : 5] [Total No. of Printed Pages : 3 [3873]-303 B. C. A. ( Semester - III ) Examination - 2010 SOFTWARE ENGINEERING (New 2008 Pattern) Time : 3 Hours] [Max. Marks : 80**

*Instructions :*

*(1) All questions are compulsory.*

*(2) All questions carry equal marks.*

**Q.1**) Attempt the following : **(Any Eight)** [16]

- (a) Define Software Engineering.
- (b) What is Data Dictionary ?
- (c) Define the terms : Coupling and Cohesion.
- (d) What is Software Testing ?
- (e) What is E-R Diagram ? Draw various symbols of E-R Diagram.
- (f) What are Elements of System ? Explain one in short.
- (g) State different types of Modules. Explain any one.
- (h) What is Technical Feasibility ?
- (i) What is Decision Table ?
- (j) What is Pseudo Code ?

**Q.2)** Answer the following : **(Any Four) [16]**

- (a) Compare Logical and Physical DFD with suitable example.
- (b) What is Structured Design ? What are the various aspects of Structured Design ?
- (c) What is Software Quality Assurance ? Why Quality Assurance is important ?
- (d) Explain Classical SDLC.
- (e) Explain in detail SRS Documentation.
- (f) With suitable diagram describe Black Box Testing. **[3873]-303 1 P.T.O.**

- **Q.3)** (A) Design an output screen layout for electricity bill containing period, customer name, address number, previous and current reading, rate, amount (per unit), penalty, gross amount etc. Suggest validations for screen. **[08]**
	- (B) The discount policy of a manufacturer, producing two products :
		- (a) Mechanical Typewriter and
		- (b) Electronic Typewriter, and who has three types of customers, (R) Retailer, (D) Dealer, (I) Institution, is given below :

**Rules :** In case of Mechanical Typewriter.

- (i) If the order is from retailer for amount up to Rs. 5,000, he allows 6% discount.
- (ii) If the order is from dealer for amount up to Rs. 5,000, he allows 7.5% discount.
- (iii) On retail exceeding Rs. 5,000, 7.5% discount.
- (iv) If the order is from dealer for an amount exceeding Rs. 5,000, 11% discount is given.
- (v) In all of the above cases a flat discount of 7.5% is given to Institution.
- (vi) In the case of Electronic Typewriter a flat discount of 6% is given regardless of amount. **[08]**
- **Q.4)** Write short notes : **(Any Four) [16]**
	- (a) Difference between : White Box Testing and Black Box Testing
	- (b) Qualities of a Good Design
	- (c) Structure Chart
	- (d) Spiral Model
	- (e) Software Qualities (McCall's Quality Factors)
	- (f) Fact Finding Technique

**[3873]-303 2 Contd.**

**Q.5)** Case Study : **[16]**

Consider a System for Swimming Tank Management. Applicants fill admission form containing details like address, date of birth, age, father's/guardian's name and also submit two photographs, medical certificate and fees. Then Swimming Tank Management issues I Card to the applicant.

- (a) Identify all Entities
- (b) Draw Context Level Diagram and
- (c) First Level DFD for the System.

# **[3873]-304**

# **B. C. A. ( Semester - III ) Examination - 2010 MANAGEMENT ACCOUNTING (New 2008 Pattern)**

**Time : 3 Hours] [Max. Marks : 80**

*Instructions :*

- *(1) All questions are compulsory.*
- *(2) Figures to the right indicate full marks.*
- *(3) Use of calculator is allowed.*
- **Q.1)** Explain the term 'Management Accounting'. Distinguish between Management Accounting and Cost Accounting. **[16]**

### **OR**

- **Q.1)** Explain role of Management Accountant in Modern Business. **[16]**
- **Q.2)** A Proforma Cost Sheet of a Company is given below :

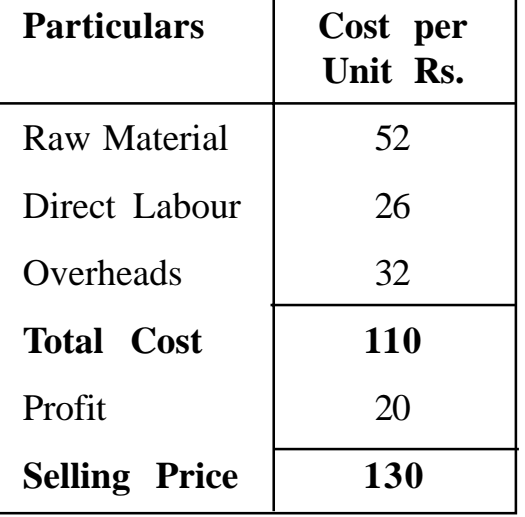

## **Additional Information :**

- (1) Average Raw Material in stock is one month.
- (2) Average material in process half a month.
- (3) Credit allowed by suppliers one month.
- (4) Credit allowed to debtors two months.
- (5) Time Lag in Payment of Wages one and half weeks, overheads one month.
- $(6)$  $\frac{1}{4}$ th of the sales are on cash basis.
- (7) Expected Cash Balance Rs. 1,20,000.

Prepare a statement showing working capital requirements to finance of activity of 45,000 units output. **[16]**

**Q.3)** The results of X, Y, Z Ltd., for two periods reveal that :

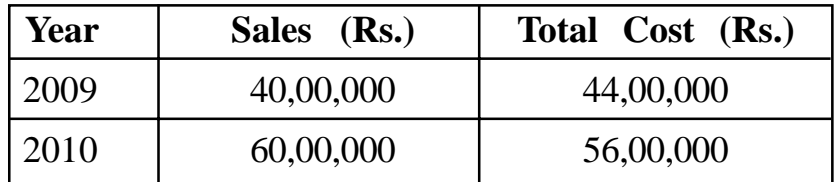

Find out :

- (a) Profit Volume Ratio
- (b) Fixed Cost
- (c) Sales required to break even
- (d) Sales necessary to earn profit of Rs. 10,00,000 **[16]**

### **OR**

**Q.3)** What is Working Capital Management ? Bring out role of various constituents of Working Capital. **[16]**

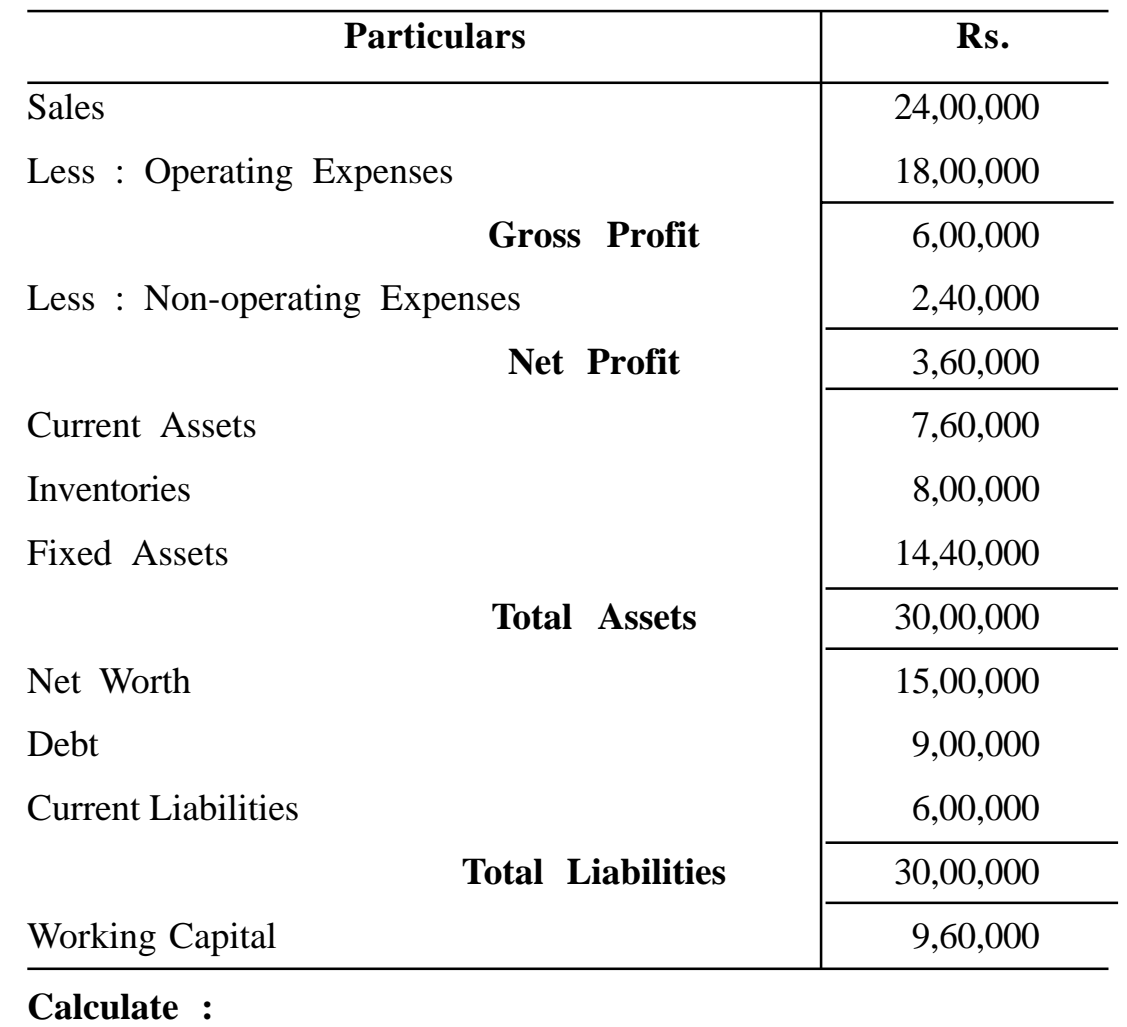

**Q.4)** The following figures are extracted from the books of ABC Ltd. as on 31st March, 2010 :

(a) Gross Profit Ratio

(b) Net Profit Ratio

(c) Return on Assets

- (d) Inventory Turnover Ratio
- (e) Working Capital Turnover

(f) Net Worth to Debt **[16]**

**OR**

- **Q.4)** What is Fund Flow Statement ? Discuss significance of Fund Flow Statement as a tool of Financial Statement. **[16]**
- **Q.5)** Write short notes : **(Any Two) [16]**

- (a) Flexible Budget
- (b) Objectives of Budgetary Control
- (c) Cash Flow Statement

**[3873]-305 1 P.T.O.**

- (e) List any four predefined exceptions.
- 
- 

- (a) What are the features of Oracle ?
- (b) What is Cursor ? Explain two types of Cursors.
- (c) What is Transaction ? Explain States of Transaction.
- (d) What is Deadlock ? Explain how deadlock is recovered ?
- (e) What is Serializability ? Explain Conflict Serializability.

## **Q.3)** Attempt **any four** : **[4x4=16]**

- (a) What is PL/SQL ? Give PL/SQL block structure and explain its details.
- (b) What is package in PL/SQL ? Explain with example.
- (c) Explain Recoverable Schedule and Cascadless Schedule with example.
- (d) Explain different types of Failures.
- (e) Explain recovery using deferred update method.

*(2) Figures to the right indicate full marks.*

*Instructions :*

# **Q.1)** Attempt **all** : **[8x2=16]**

(a) Explain any two distinguishing characteristics of RDBMS.

**B. C. A. ( Semester - III ) Examination - 2010 RELATIONAL DATABASE MANAGEMENT SYSTEM (New 2008 Pattern)**

- (b) What is difference between % type and % rowtype ?
- (c) List steps involved in defining explicit cursor.

*(1) All questions are compulsory.*

- (d) What is Transaction ? List properties of Transaction.
- 
- (f) Give proper syntax for function in PL/SQL.
- (g) What is Precedence Graph ? Explain its use.
- (h) Define : Commit, Rollback.

# **Q.2)** Attempt **any four** : **[4x4=16]**

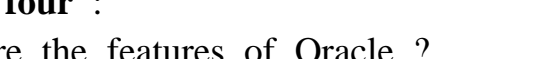

**Time : 3 Hours]** [Max. Marks : 80]

**Total No. of Questions : 5] [Total No. of Printed Pages : 4 [3873]-305**

### **Q.4)** Attempt **any four** : **[4x4=16]**

- (a) Consider the following relational database : doctor (doct\_no, doct\_name doct\_city) hospital (hosp no, hosp name, hosp city) doct hosp (doct no, hosp no) Write a script using cursor to print hospitalwise list of doctors.
- (b) Consider the following relational database : department (dept\_no, dept\_name) employee (emp\_no, emp\_name, designation, salary, dept\_no) Define a trigger that will take care of the constraint that employee salary should not be less than zero.
- (c) Consider the following relational database : publisher (pub\_no, pub\_name, pub\_city) book (book no, book name, price) pub\_book (pub\_no, book\_no) Write a procedure which will take publisher name as parameter and will display books published by that publisher.
- (d) Consider the following relational database : customer (cust no, cust name, cust city) account (acc\_no, acc\_type, balance, cust\_no) Write a function which will take acc\_type as a parameter and will return total number of accounts of given acc-type.
- (e) Write a package which consists of one procedure and one function. Pass a number as parameter to a procedure and print whether a number is even or odd. Pass per no of person as a parameter to a function and return ph\_no of that person. For this consider the following relation :

Person (Per\_no, Per\_name, Per\_addr, Per\_city, Ph\_no)

## **Q.5)** Attempt **any four** : **[4x4=16]**

(a) Consider the following transaction. Give two non-serial schedules that are serializable :

> $T_1$   $T_2$ read  $(x)$  read  $(x)$  $x = x - m$   $x = x + n$ write  $(x)$  write  $(x)$ read (y)  $y = y + m$ write (y)

(b) Consider the following transaction. Find out a non-serial schedule which is serializable to serial schedule  $\langle T_1, T_2, T_3 \rangle$ :

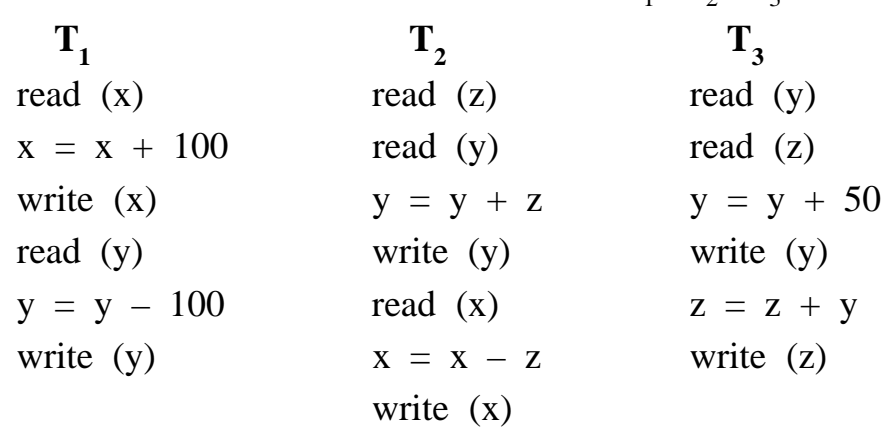

(c) Following is the list of events in an interleaved execution of sets  $T_1$ ,  $T_2$ ,  $T_3$  and  $T_4$  assuming 2PL (two phase lock). Is there a deadlock ? If yes, which transactions are involved in deadlock ?

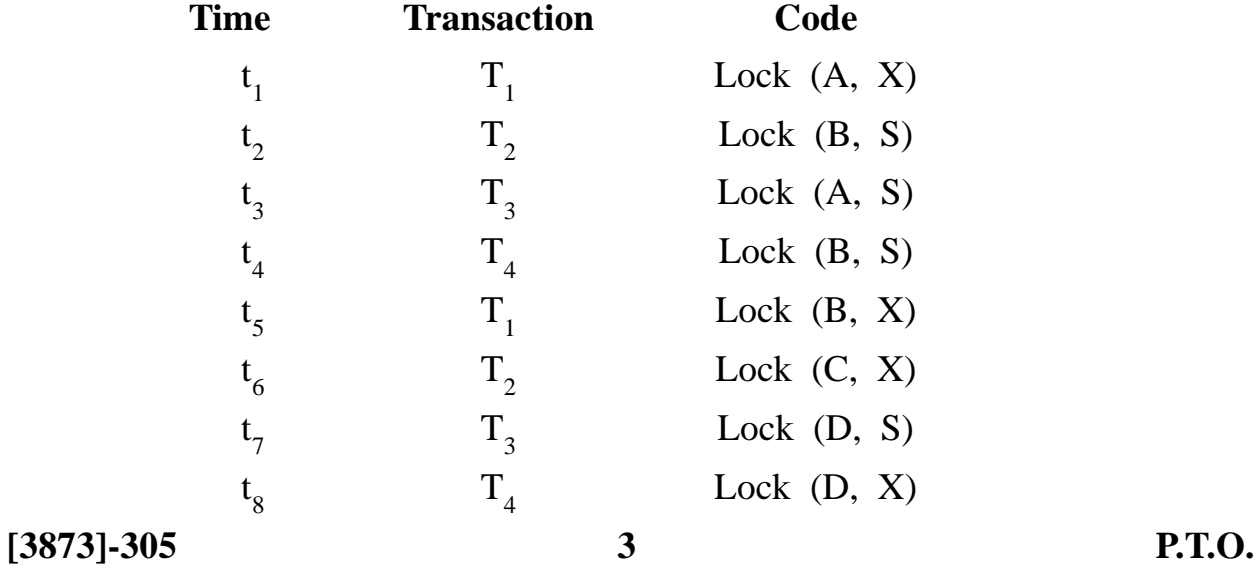

(d) Following is the list of events in an interleaved execution of sets  $T_1$ ,  $T_2$ ,  $T_3$  and  $T_4$  assuming 2PL (two phase lock). Is there a deadlock ? If yes, which transactions are involved in deadlock ?

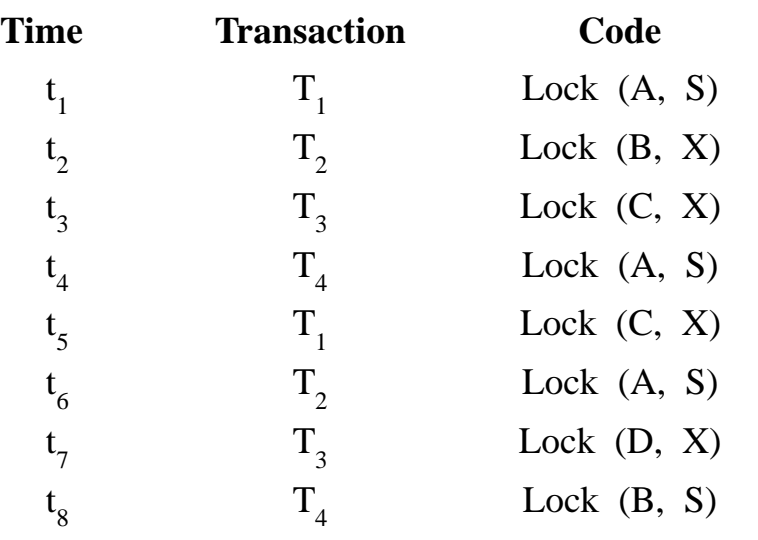

(e) Following are log entries at the time of system crash :

[Start – transaction  $T_1$ ] [Read – item  $T_2$ , A] [Read – item  $T_1$ , D] [Write – item  $T_1$ , D, 20] [Commit  $T_1$ ] [Check Point] [Start – transaction  $T_2$ ] [Read – item  $T_2$ , B] [Write – item  $T_2$ , B, 12] [Start – transaction  $T_3$ ] [Write – item  $T_3$ , C, 30] [Read – item  $T_3$ , D] [Write - item T<sub>3</sub>, D, 25]  $\leftarrow$  System Crash If deferred update with check point is used, what will be recovery procedure ?

# **[3873]-31**

## **B. C. A. ( Semester - III ) Examination - 2010**

# **DIGITAL COMPUTER DESIGN AND COMPUTER ORGANISATION (Old 2005 Pattern)**

**Time : 3 Hours] [Max. Marks : 80**

*Instructions :*

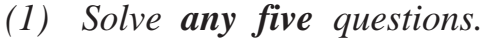

- *(2) Figures to the right indicate full marks.*
- *(3) Draw neat labelled diagrams wherever necessary.*
- *(4) Assume suitable data wherever necessary.*

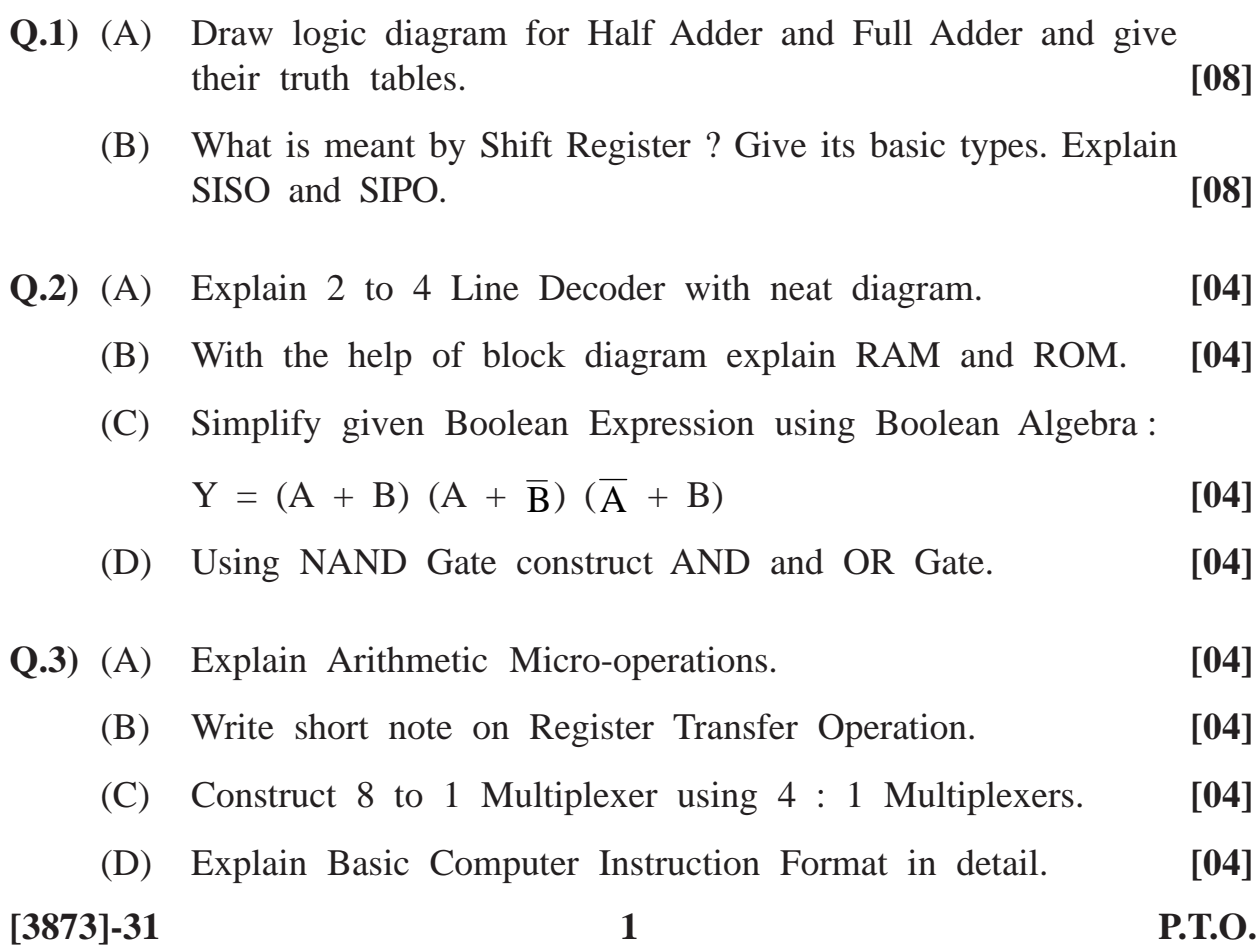

- **Q.4)** (A) Explain Memory Transfer and Bus Transfer Operation in detail. **[08]** (B) Explain Shift Micro Operations using suitable block diagram. **[08]**
- **Q.5)** What is ALU ? Explain in detail the design of Accumulator Logic. **[16]**
- **Q.6)** Attempt **any four** : **[4x4=16]**

- (a) Draw logic diagram of JK Flip-Flop and give its truth table.
- (b) The contents of 4-bit Shift Register is initially 1101. The register is shifted four times to the right with serial input 0110. What is contents of Shift Register after each shift.
- (c) The 8-bit Registers AR, BR, CR and DR initially have following values :
	- AR = 11100111
	- BR = 10000011
	- $CR = 11110000$
	- $DR = 00001100$

Determine contents of each register after the execution of following Micro-operations :

- (i)  $AR \leftarrow AR + BR$
- (ii)  $CR \leftarrow CR DR$
- (iii)  $BR \leftarrow BR + 1$
- (iv)  $DR \leftarrow DR \wedge BR$
- (d) List different steps in instruction execution and explain each step in brief.
- (e) Draw flowchart for Basic Computer Operation.

**Total No. of Questions : 4] [Total No. of Printed Pages : 3 [3873]-32 B. C. A. ( Semester - III ) Examination - 2010 'C' PROGRAMMING (Old 2005 Pattern) Time : 3 Hours] [Max. Marks : 80 Q.1)** Draw a flowchart to Calculate Average of N Numbers. **[10] Q.2)** Attempt **any four** of the following : **[20]** (a) Write different symbols used in Flowchart. (b) Explain Relational Operators with example. (c) Explain use of For Loop with example. (d) Write steps to execute a 'C' Program. (e) What is meant by Pointer ? Explain Command Line Argument. **Q.3)** Explain output of the following codes : **(Any Four)** (Assume all header files are included.) **[20]** (a) #define  $N$  100 #define A 2 main( ) { int a;  $a = A$ ; while( $a < N$ ) { printf("% $d\$ n", a);  $a^* = a$ ; } }

**[3873]-32 1 P.T.O.**

```
(b) main( )
          {
            float a, b, c, x, y, z;
             a = 9, b = 12, c = 3;
            x = a - b/3 + c * 2 – 1;
            y = a - b/(3 + c) * (2 - 1);z = a - (b/(3 + c) * 2) - 1;printf("x = % f \in n", x);
            printf("y = % f \in N", y);
            printf("z = % f \in n", z);
          }
     (c) main( )
          {
             int x;
             for(x = 0; x < = 9; x = x + 1)
             {
               printf("%d", x);
             }
               printf("\langle n" \rangle;
          }
     (d) main( )
          {
            int x, y;
            int * ptr;
             x = 10;ptr = &x;y = * ptr;printf("value of x is %d\n\n", x);
          printf(%d is stored at address% u\n", x, &x);
          }
[3873]-32 2 Contd.
```

```
(e) main( )
          {
             int x;
             x = 20;
             change(\& x);
             printf("%d \nightharpoonup", x);
          }
             change(p)
             int * p;
             {
               *_{p} = *_{p} + 10;}
Q.4) Attempt the following : (Any Five) [30]
     (a) Write a program to find factorial of a given number.
```
- (b) Write a program to accept 'n' nos array from user and sort these numbers in ascending order.
- (c) Write program to generate the following  $o/p$ :

1 2 3 45 6 7 8 9 10

(d) Write a program to check whether the number is prime or not.

- (e) Write a program to calculate sum of digits using array. (n number)
- (f) Write a program to find Fibonacci Series of a given n number. (eg. upto 5 i.e. 0 1 2 3 4)

# **[3873]-32/3**

# **[3873]-33**

# **B. C. A. ( Semester - III ) Examination - 2010 SYSTEM ANALYSIS AND DESIGN (Old 2005 Pattern)**

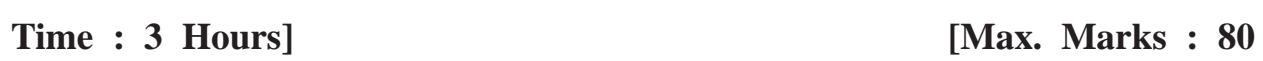

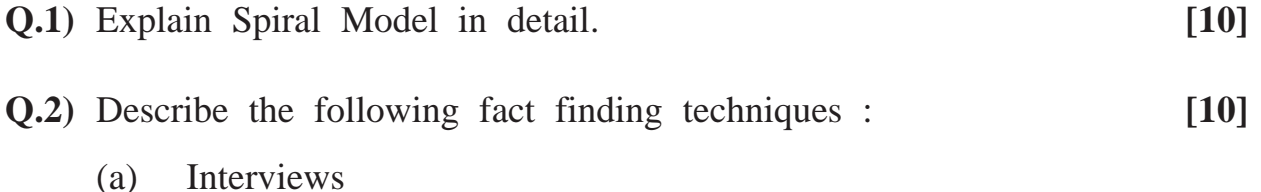

- 
- (b) Questionnaire
- **Q.3)** Design 'Railway Reservation Form' to be filled by a passenger to reserve a ticket. Also suggest required validations. **[10]**

### **OR**

- **Q.3)** 'Unique Company' wants to print departmentwise salary statement showing employee's all salary details. Also suggest required validations. **[10]**
- **Q.4)** Consider a company offering certain discount on the total amount of purchase. If the purchase amount is greater than 10,000 and the payment is made within 10 days, then 3% discount is offered on the total invoice amount. If total purchase amount is less than 10,000 and the payment is made within 10 days, then 2% discount is offered. And if the total amount is less than 5,000 and payment is made within 10 days, then no discount is offered on the invoice. If the payment is not made within 10 days, then full invoice amount has to be payed.

Draw Decision Tree and Decision Table for the above case. **[10]**

- **Q.5)** 'Unit Bank' is a welknown and reputed bank in the city. It is aimed at providing better ATM Banking facility to the customers. The organisation wants to know efficiency of services to customers. Prepare questionnaire to be distributed among customers for getting maximum information about ATM Banking. **[10] Q.6)** Describe various types of Systems. **[10]**
- **Q.7)** Write short notes : **(Any Four) [20]**
	- (a) MIS
	- (b) Structured English
	- (c) Feasibility Study
	- (d) Rules for Designing Input Screen
	- (e) Elements of System

# **[3873]-34**

# **B. C. A. ( Semester - III ) Examination - 2010 MANAGEMENT ACCOUNTING (Old 2005 Pattern)**

**Time : 3 Hours] [Max. Marks : 80**

**Q.1)** (A) Answer the following in brief : **(Any Five) [10]**

- (a) Why is Trade Discount given ? How is it treated in accounting ?
- (b) Define the terms 'Debtor' and 'Creditor'.
- (c) What is a Contra Entry ? When is it passed ?
- (d) Explain 'Accrual' Concept of Accounting.
- (e) What is Petty Cash Book ? Explain its importance.
- (f) What is 'Trial Balance' ? Explain its significance.
- (g) What is 'Real Account' ? State its rule.
- (B) Define the term Financial Accounting. State its important objectives. **[05]**
- **Q.2)** Define the terms 'Cost', 'Costing', 'Cost Accounting' and 'Cost Accountancy'. How Cost Accounting differs from Financial Accounting ? **[15]**

### **OR**

- **Q.2)** Write detailed notes on **any three** of the following : **[15]**
	- (a) Methods of Time Booking
	- (b) Allocation and Apportionment of Overheads
	- (c) Bill of Material
	- (d) Cost Center and Cost Units
	- (e) Direct Cost and Indirect Cost

**[3873]-34 1 P.T.O.**

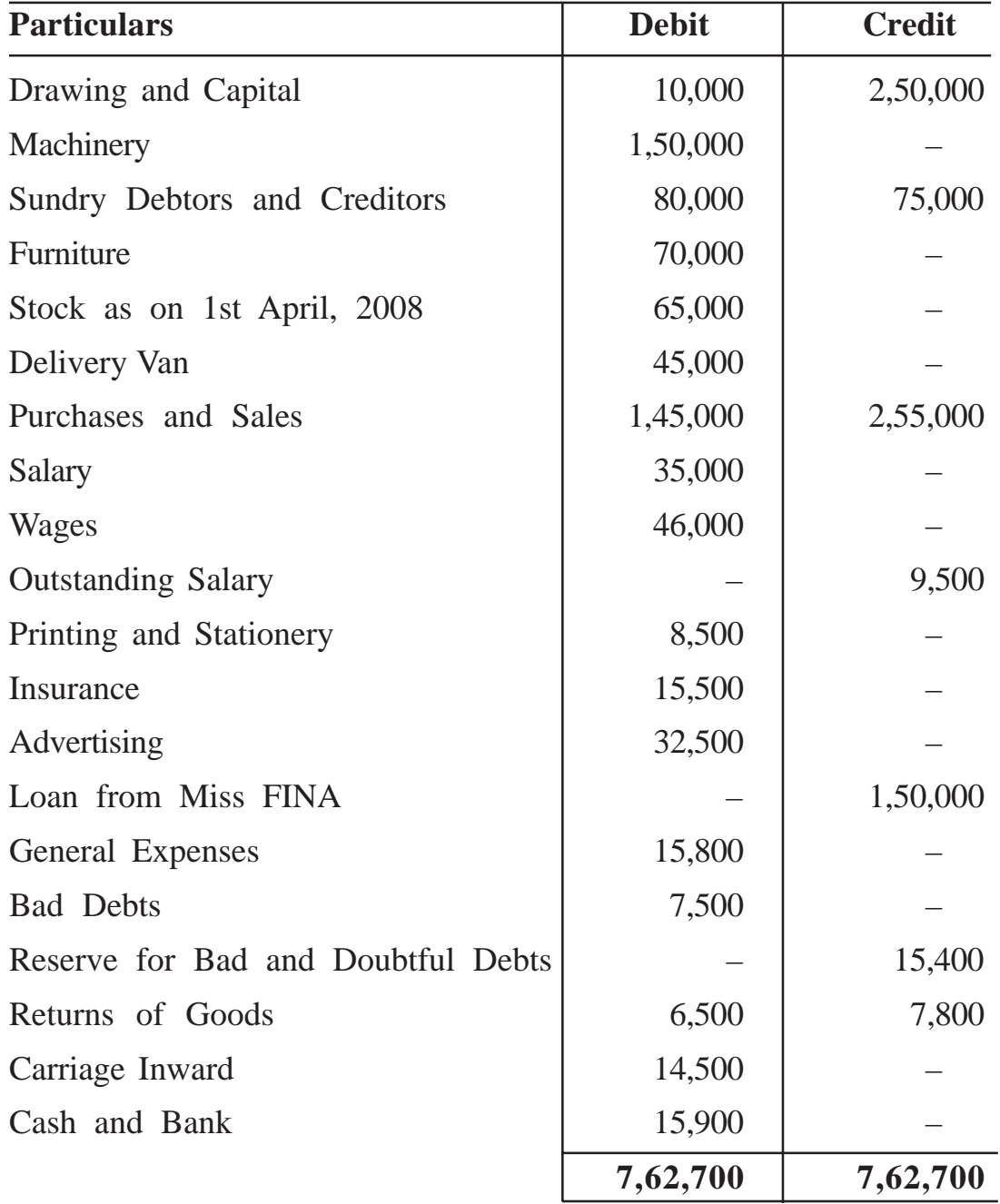

**Q.3)** The following is the Trial Balance of Miss BINA, prepared as on 31st March, 2009 :

You are required to prepare 'Trading' and 'Profit and Loss Account' for the year ended on 31st March, 2009 and 'Balance Sheet' as on that date after giving effect to the following adjustments :

- (1) Stock as on 31st March, 2009 was valued at Rs. 76,000.
- (2) Wages for the year are payable at the rate of Rs. 4,000 per month.

**[3873]-34 2 Contd.**

- (3) Insurance includes Rs. 10,000 paid as Life Insurance Premium of Miss BINA.
- (4) All fixed assets are to be depreciated by 10%.
- (5) Goods of Rs. 25,000 are destroyed by fire and the Insurance Company has admitted only 80% of the claim.
- (6) Additional Bad Debts are 5,000. Reserve for Doubtful Debts is to be maintained @ 10%. **[20]**
- **Q.4)** From the following information prepare Stores Ledger on the basis of FIFO and Simple Average Method :

Balance as on 1st September, 2009 : 2,000 units @ Rs. 56.00 and 1,600 units @ Rs. 54.00

**Receipts During the Month of September, 2009**

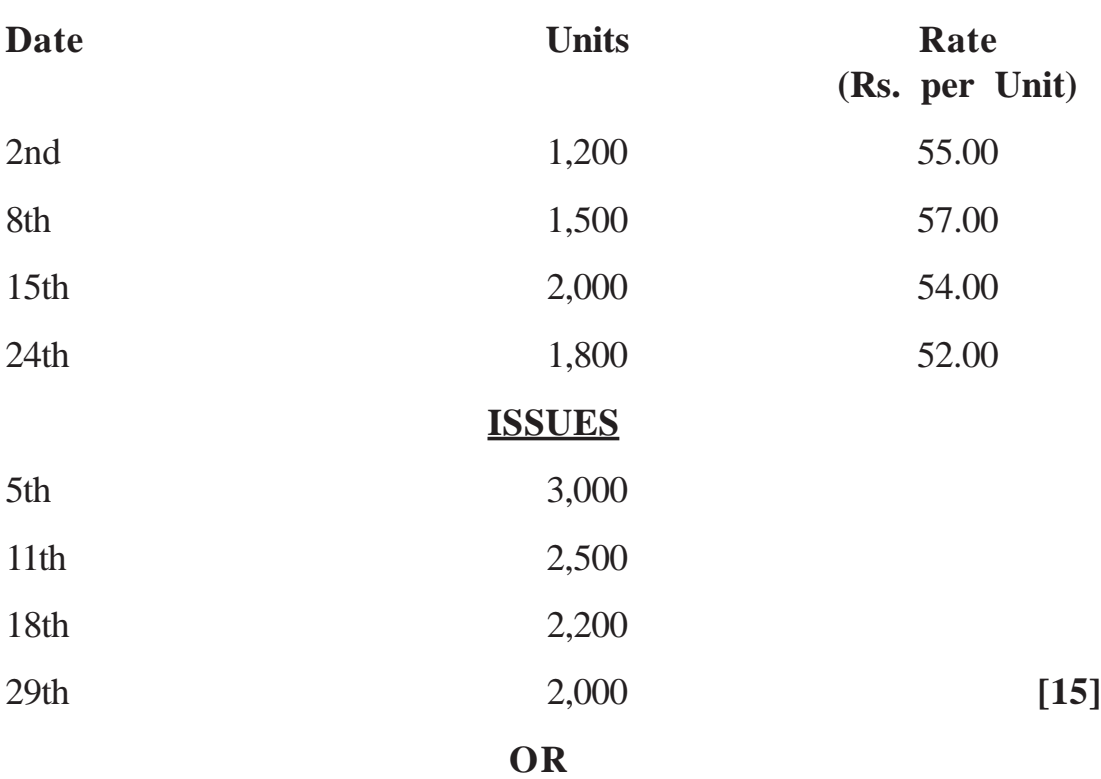

**Q.4)** ABC Limited, Pune having three Production Cost Centres and one Service Cost Centre has provided you the following information :

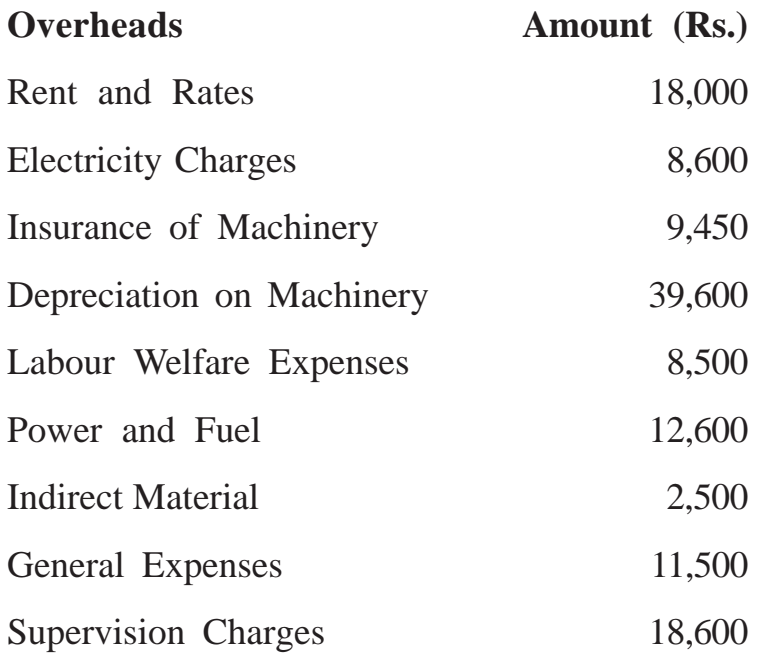

# **Additional Information :**

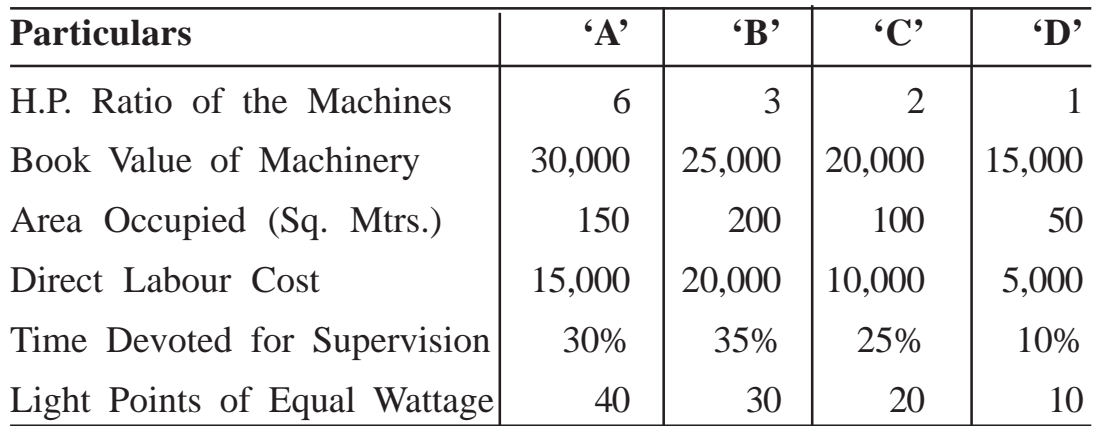

You are required to prepare statement showing Primary Distribution of Overheads. **[15]** **Q.5)** The following information for the year ended on 31st March, 2009 is extracted from the cost records of COS Limited, Pune :

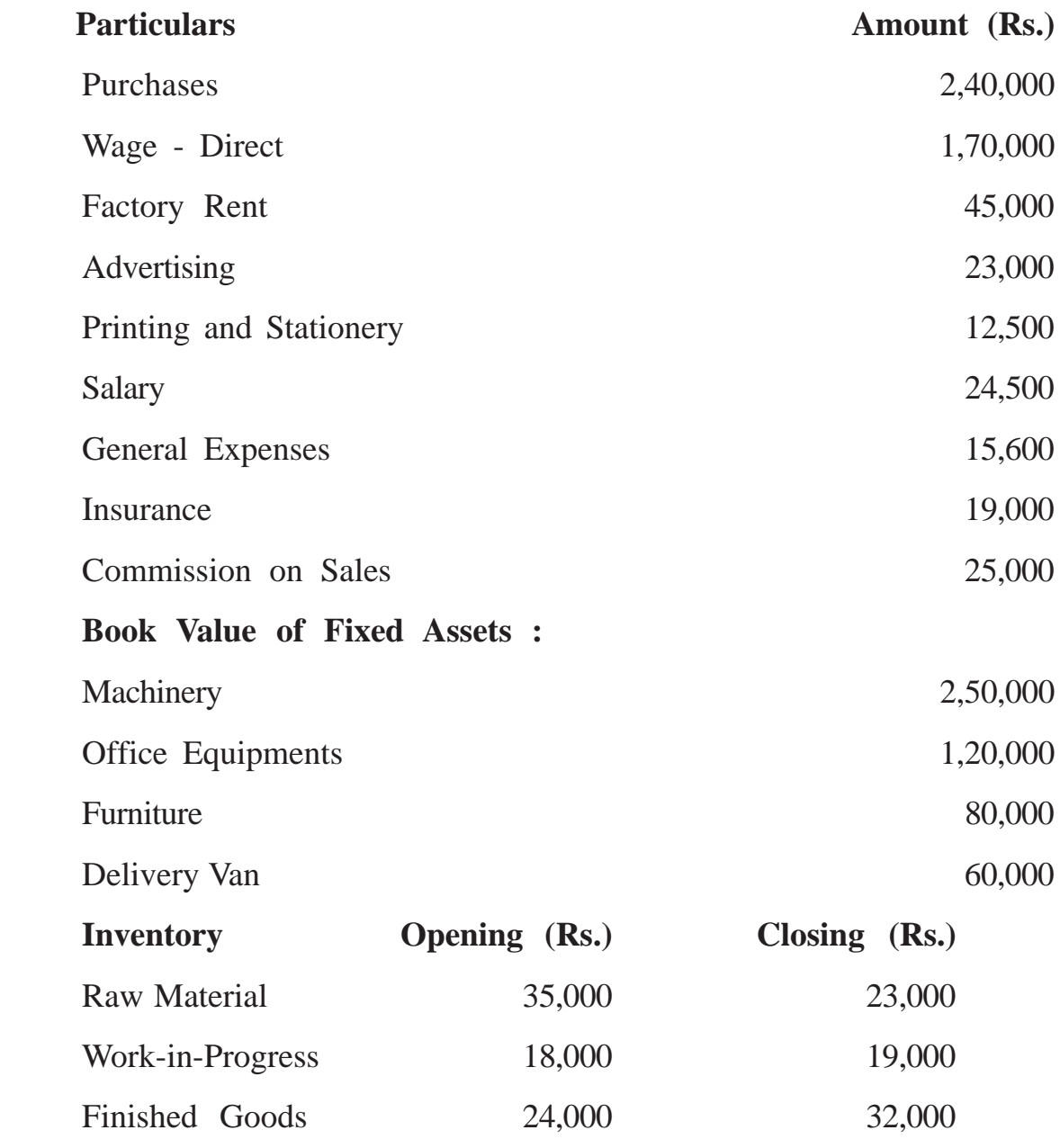

## **Additional Information :**

- (1) Depreciation on Furniture is apportioned in the Office and Sales Department in the ratio of 3 : 2.
- (2) All Fixed Assets are to be depreciated by 10% except Delivery Van which is to be depreciated by 20%.

**[3873]-34 5 P.T.O.**

- (3) 10% of the Salary is to be charged to the factory.
- (4) During the year a machine was hired @ 2,500 per month for the period of four months for a Production Cost Centre.

You are required to prepare a Cost Sheet showing :

- (a) Prime Cost
- (b) Works Cost
- (c) Cost of Production
- (d) Cost of Goods Sold
- (e) Total Cost and
- (f) Net Profit when goods are sold at 20% Profit on Sales. **[15]**

## **OR**

**Q.5)** What do you mean by Absorption of Overheads ? Explain causes and remedies of Over Absorption of Overheads. **[15]**

# **[3873]-35**

# **B. C. A. ( Semester - III ) Examination - 2010 DATABASE MANAGEMENT SYSTEM (Old 2005 Pattern)**

**Time : 3 Hours]** [Max. Marks : 80]

*Instructions :*

- *(1) All questions are compulsory.*
- *(2) Figures to the right indicate full marks.*
- **Q.1)** Banks provide schemes through which people can deposit money with a bank as a fixed deposit for a certain period of time. The bank pays interest for this period and return money when fixed deposit period is over. Interest rate depends upon the period as follows : For 30 to 180 days - Interest Rate is 10%, 181 to 364 days - 11%, 1 to 2 years - 12.5%, 2–3 years – 14% and more than 3 years interest is 15.5%. The depositor may choose to renew FD for another time period. Depositor may get loan against the deposit. A maximum 75% of the deposit amount is allowed as the loan amount. As a System Analyst :
	- (a) Draw Entity Relationship Diagram.
	- (b) Design Relational Database. **[15]**

### **OR**

**Q.1)** Define DBMS and explain its advantages and disadvantages. **[15]**

**Q.2**) Consider the following entities and relationships and solve queries in SQL : **(Any One)** [15] Course (CourseCode, CourseName, Syallabus, LastNo) Batch (CourseCode, BatchCode, StartingDate, Duration, CourseFees, NetIncome, ExpectedIncome, LastNo)

- (a) Display syallabus of particular course.
- (b) Delete all batches, which are not having any specified expected income.
- (c) Change or increase contents of course fee by 10%.
- (d) List name of batch having average income > 1000.
- (e) Remove table from the Database.

### **OR**

**Q.2)** Dept (deptno, deptname, location)

- Emp (empno, empname, birthdate, address, city, phno, basicsalary, deptno)
- (a) Display details of employees having character 'W' in their names.
- (b) Display total basic salary for all departments.
- (c) Display Birthdate of Employee in the format "Birthday : da<sup>th</sup> Month YYYY".
- (d) Display details of employees working in HR Department and staying in "Mumbai" City.
- (e) Add a row in the tables. **[15]**
- **Q.3)** Explain the following commands/functions of SQL with example :

**(Any Five) [15]**

- (a) Insert
- (b) Commit
- (c) Count
- (d) Select
- (e) Update
- (f) Union Operator

## **[3873]-35 2 Contd.**

**Q.4)** Attempt **any three** of the following : **[15]**

- (a) Explain properties of Transaction.
- (b) Explain fundamental set operations in Relational Algebra with an example.
- (c) Differentiate between Relation and Relation Schemes.
- (d) Explain any 4 Group Functions in SQL.
- **Q.5)** Write short notes : **(Any Four) [20]**

- (a) DDL Commands
- (b) Database Security and Privacy
- (c) Importance of Primary Key and Foreign Key
- (d) Nested Queries
- (e) Aggregation

# **[3873]-401**

## **B. C. A. ( Semester - IV ) Examination - 2010**

### **NETWORKING**

**(New 2008 Pattern)**

## **Time : 3 Hours]** [Max. Marks : 80]

*Instructions :*

- *(1) All questions are compulsory.*
- *(2) Draw neat and labelled diagram wherever necessary.*

**Q.1)** Attempt **any three** of the following : **[3x5=15]**

- (a) Define Network Topology. List different types of Topologies. Explain any one in detail.
- (b) What is NIC ? List types of NICs and explain any one in detail.
- (c) Write note on Bluetooth.
- (d) Define :
	- (i) Hubs
	- (ii) Repeaters
	- (iii) Routers
	- (iv) Bridges
	- (v) Gateways

**Q.2)** Attempt **any three** of the following : **[3x5=15]**

- (a) What are different advantages and disadvantages of Connection Oriented and Connectionless Oriented Models ?
- (b) Define Firewall. What are several types of Firewall Techniques available ?
- (c) Explain in detail 'Line-of-Sight'.
- (d) Write note on Protocols and Standards.

### **[3873]-401 1 P.T.O.**

- **Q.3)** Attempt **any three** of the following : **[3x5=15]**
	- (a) Write differences between ISO-OSI and TCP-IP Reference Models.
	- (b) Write differences between Co-axial Cable and Twisted Pair.
	- (c) Explain www Architecture.
	- (d) Write note on Unguided Medias.

**Q.4)** Attempt **any three** of the following : **[3x5=15]**

- (a) Explain Synchronous Communication in detail.
- (b) Write note on SAP.
- (c) Explain Intranet and Extranet.
- (d) Write full forms for :
	- (i) ANSI
	- (ii) TCP-IP
	- (iii) EIA
	- (iv) ISO-OSI
	- (v) IEEE
	- (vi) ITU-T
	- (vii) LED
	- (viii) DHCP
	- (ix) ILD
	- $(x)$  NIC

**Q.5)** Write notes : **(Any Four) [4x5=20]**

- (a) Modes of Communication
- (b) Wireless Transmission
- (c) Server based and Peer-to-peer LANs
- (d) Functions of each layer in ISO-OSI Reference Model
- (e) Search Engines

**[3873]-401/2**

**[3873]-402**

# **B. C. A. ( Semester - IV ) Examination - 2010 VISUAL BASIC**

**(New 2008 Pattern)**

**Time : 3 Hours] [Max. Marks : 80**

*Instructions :*

- *(1) All questions are compulsory.*
- *(2) Figures to the right indicate marks.*
- *(3) Give illustrations wherever necessary.*

**Q.1)** Explain the following property settings : **(Any Eight) [16]**

- (a) Property to place a picture on the command button.
- (b) Property to set maximum number of characters to be input using textbox.
- (c) Property to set control items alphabetically in a combo box.
- (d) Property used to set value of check boxes.
- (e) Property used to disable label control.
- (f) Property used to remove an item from a list.
- (g) Property to maximize form at run time.
- (h) Property to set font size using Common Dialog Box.
- (i) Property to set path property of DIRList Box.
- (j) Property to set tab order for the controls on the form.

**Q.2)** Answer the following in brief : **(Any Four) [16]**

- (a) Explain briefly ADO Data Control.
- (b) Explain If Then Else Statement in Visual Basic with syntax and example.
- (c) Describe data types used in VB.
- (d) Explain briefly MDI Form. How it differs from Simple Form ?
- (e) Differentiate between MSGBOX and InputBox.

**[3873]-402 1 P.T.O.**

- **Q.3)** Attempt the following : **(Any Four) [16]**
	- (a) Write program in VB to check whether given no. is perfect or not by using 'msgbox'.
	- (b) Write program in VB to find maximum number from an Array.
	- (c) Write a menu driven program in VB for :
		- (i) Area of Circle
		- (ii) Area of Rectangle
	- (d) Write program in VB to find factorial of a given number.
	- (e) Write program in VB to check whether given no. is Armstrong or not.
- **Q.4)** Attempt the following : **(Any Two) [16]**
	- (a) Draw an interface and code for the following. Also give property setting for appropriate controls. Write a program in Visual Basic to store student's data into the database with the fields rollno, name, marks1, marks2, marks3.

Calculate average.

- (b) How do you create menus in Visual Basic ?
- (c) Explain any two looping structures used in VB with syntax and examples.
- **Q.5)** Write short notes : **(Any Four) [16]**
	- (a) Status Bar
	- (b) Keyboard Events
	- (c) Event Driven Programming
	- (d) Picture Box
	- (e) Data Report

**[3873]-402/2**

**[3873]-403**

# **B. C. A. ( Semester - IV ) Examination - 2010 INVENTORY MANAGEMENT (S.A.D.) (New 2008 Pattern)**

**Time : 3 Hours] [Max. Marks : 80**

*Instructions :*

- *(1) All questions carry equal marks.*
- *(2) Figures to the right indicate full marks.*
- *(3) Draw neat diagram wherever necessary.*

**Q.1)** Attempt **any eight** of the following : **[8x2=16]**

- (a) List out criteria for judging Inventory System.
- (b) What is Safety Stock ?
- (c) What is EOQ ?
- (d) What are Incited Emergencies ?
- (e) State different Elements of Bar Code.
- (f) What is Inventory Record Accuracy ?
- (g) What is CASE Tools ?
- (h) Explain Variance Chart.
- (i) What is Business Process ?
- (j) What are the advantages of Re-engineering ?

**Q.2)** Attempt **any four** of the following : **[4x4=16]**

- (a) What is the need to hold inventories in Organisation ?
- (b) State benefits of Bar Code.
- (c) Explain what are different emergencies that can occur in organisation ?
- (d) Discuss "Integrated Case Environment is a powerful method for Software Development".
- (e) What do you mean by Software Maintenance ?

**[3873]-403 1 P.T.O.**

**Q.3)** Attempt **any two** of the following : **[2x8=16]**

- (a) Explain benefits and weaknesses of Case Tools.
- (b) Explain Bar Code with a neat diagram. Also explain what are different symbologies used in Bar Coding.
- (c) Describe Software Re-engineering Process Model with suitable diagram.
- **Q.4)** Attempt **any four** of the following : **[4x4=16]**
	- (a) A manufacturing company has an expected usage of 50,000 units of certain product during the next year. The cost of processing an order is Rs. 20 and carrying cost per unit is 0.50 for one year. Calculate Economic Order Quantity.
	- (b) What is ABC Analysis ? Explain with suitable example.
	- (c) Explain Logic Chart. How does it differ from Flow Chart ?
	- (d) What are duties of Planning Team in Emergency ?
	- (e) Explain BPR Model with neat diagram.

**Q.5)** Write short notes : **(Any Four) [4x4=16]**

- (a) Re-order Point
- (b) Theft
- (c) Turbo Analyst
- (d) Reverse Engineering to Understand Data
- $(e)$  JIT

# **B. C. A. ( Semester - IV ) Examination - 2010 HUMAN RESOURCE MANAGEMENT (New 2008 Pattern)**

# **Time : 3 Hours]** [Max. Marks : 80]

*Instructions :*

- *(1) Question No. 6 is compulsory.*
- *(2) Answer any four questions from the remaining.*
- *(3) Figures to the right indicate full marks.*
- *(4) Draw figures wherever necessary.*

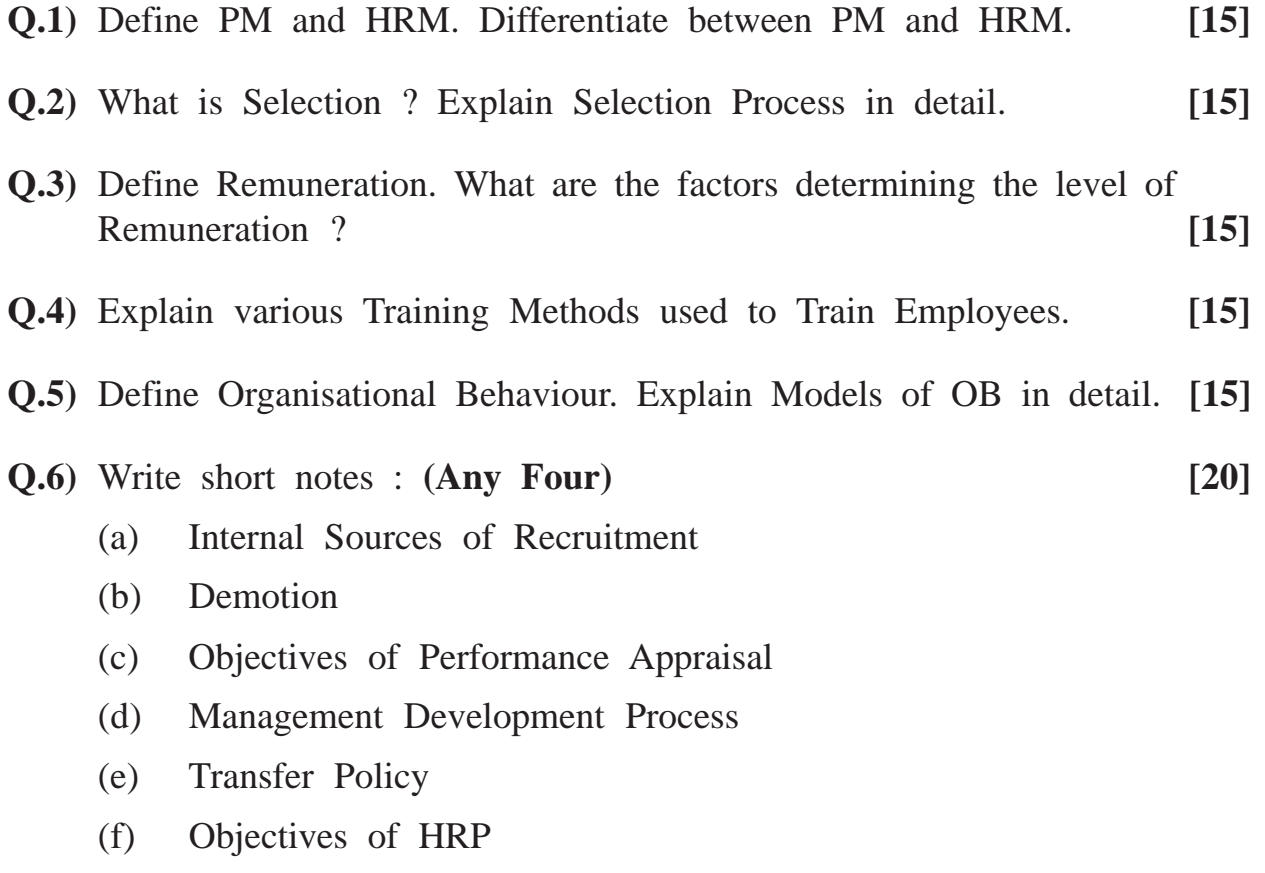

**[3873]-404/1**

# **[3873]-405**

# **B. C. A. ( Semester - IV ) Examination - 2010 OBJECT ORIENTED PROGRAMMING USING C++ (New 2008 Pattern)**

**Time : 3 Hours]** [Max. Marks : 80]

*Instructions :*

### *(1) All questions are compulsory.*

- *(2) All questions carry equal marks.*
- *(3) Black figures to the right indicate full marks.*
- *(4) Assume suitable data, if necessary.*

**Q.1)** Attempt **any eight** of the following : **[8x2=16]**

- (a) Define the following :
	- (i) Class
	- (ii) Object
- (b) Give any four applications of Object Oriented Programing (OOPs).
- (c) What are the advantages of using new operator as compared to the malloc( ) ?
- (d) How do structure and class differ in  $C^{++}$  ?
- (e) What is difference between Normal Function and Static Function ?
- (f) What is Default Constructor ?
- (g) What is Inheritance ? List its any two types.
- (h) Define Pure Virtual Function.
- (i) Enlist any four Manipulators.
- (j) Write syntax of seekg( ) function to :
	- (i) move get pointer 50 bytes backward from end of file.
	- (ii) move get pointer to beginning of file.

**[3873]-405 1 P.T.O.**

**Q.2)** Attempt **any four** of the following : **[4x4=16]**

- (a) What is application of Scope Resolution Operator  $\cdot$ :  $\cdot$  in  $C^{+}$ ?
- (b) What is Function Overloading ? Explain with suitable example.
- (c) Explain 'Call by Reference' and 'Return by Reference' with suitable example.
- (d) Write a  $C^{++}$  program which defines a class string using dynamic memory allocation. Initialize object using parameterised constructor and concat two strings by passing one string as a parameter.

e.g.  $z = y$ .concat $(\& x)$ 

where x, y, z are objects of type string.

(e) Bank has two types of accounts - Savings and Current. Write a  $C^{++}$  program to calculate interest for both. Interest rate is 5% for Savings and 1.5% for Current Account. Interest is given on balance in the account. Use class account (account no, holder\_name) as base class and savings, current account as derived class.

## **Q.3)** Attempt **any four** of the following : **[4x4=16]**

- (a) Write a  $C^{+}$  program to calculate area and circumference of circle. (Use default parameter)
- (b) Explain Hybrid Inheritance with suitable example.
- (c) Write a  $C^{++}$  program to accept details (roll, name, marks, percentage) of 5 students. Find out topper among them. (Use array of object)
- (d) Explain Operator Overloading with suitable example.
- (e) Write a  $C^{++}$  program which opens a file. If file does not exist, display proper error message. If file exists, then calculate number of characters and number of lines in the file.

## **Q.4)** Attempt **any four** of the following : **[4x4=16]**

- (a) How do we achieve polymorphism at
	- (i) Compile Time
	- (ii) Run Time
- (b) Write a  $C^{++}$  program to illustrate setw() and setprecision() manipulator.

## **[3873]-405 2 Contd.**
- (c) What is meant by OOPs ? How is it different from Procedure Oriented Programming (POP) ?
- (d) Explain different errors encountered during file handling. Give four functions to handle errors.

```
(e) Trace output of the following program. (Assume there is no
          syntax error)
          #include <iostream.h>
          Class A
             { public :
                  void f1( )
                  {
                    cout << "Base f1\n";
                  }
                    virtual void f2( )
                  {
                    cout << "Base f2";
                  }
             };
          Class B : public A
             { public :
                  void f1( )
                  {
                    cout \ll Derived f1\n";
                  }
                    void f2( )
                  {
                    cout << "Derived f2\n";
                  }
             };
          void main( )
           {
             A aobj;
             B bobj;
             A * aptr;
             aptr = & aobj; aptr \rightarrow f1(); aptr \rightarrow f2();
             aptr = & bobj ; aptr \rightarrow f1() ; aptr \rightarrow f2();
           }
[3873]-405 3 P.T.O.
```
**Q.5)** Attempt **any four** of the following : **[4x4=16]**

- (a) Write a  $C^{++}$  program to define a class, derive a class from it. Take user defined function display in both classes with same name. Display contents of both base and derived class. (Use concept of overriding)
- (b) Explain Class Template with suitable example.
- (c) Write a  $C^{++}$  program to find out maximum of two integer numbers of two different classes using Friend Function.
- (d) What is an Exception ? How is it handled in  $C^{+}$  ? Explain it with suitable example.
- (e) Trace output of the follownig program. (Assume there is no syntax error)

Class test { static int count;

```
public :
       display( )
       {
          count ++:
          cout << "Have a nice day";
       }
       void display_count( )
       {
          cout << "count is :" << count;
       }
};
int test : : count;
int main( )
{
  best a, b, c;
  a. display( );
  b. display( );
  a. display_count( );
  c. display( );
  c. display_count( );
}
```
**[3873]-405/4**

**[3873]-41 1 P.T.O.**

## *Instructions :*

- *(1) All questions are compulsory.*
- *(2) Neat diagram must be drawn wherever necessary.*

**Q.1**) Attempt **any ten** of the following : **[10x2=20]** 

- (1) What is Operating System ?
- (2) What is Buffering ?
- (3) Define the term Process and list different states.
- (4) Define Belady's Anomaly.
- (5) What is System Call ?
- (6) What is Fragmentation ?
- (7) What is Semaphore ?
- (8) What is Waiting Time ?
- (9) What is Dispatcher ?
- (10) What is Paging ?
- (11) Comment : "FCFS is Optimize Algorithm". Justify true/false.
- (12) What is Page Fault ?

**Total No. of Questions : 4] [Total No. of Printed Pages : 3**

# **[3873]-41 B. C. A. ( Semester - IV ) Examination - 2010**

# **OPERATING SYSTEMS**

# **(Old 2005 Pattern)**

**Time : 3 Hours]** [Max. Marks : 80]

### **Q.2)** Attempt **any five** of the following : **[5x5=25]**

(a) Calculate Average Turnaround Time and Average Waiting Time for FCFS and SJF :

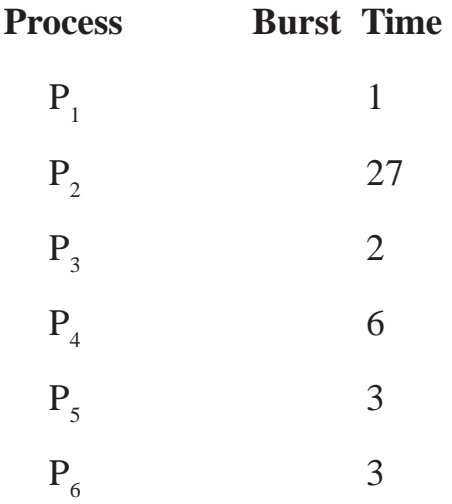

(b) What is the purpose of an Operating System ?

- (c) What is Scheduler ? State types of Schedulers.
- (d) State difference between Multitasking and Multiprogramming.
- (e) Explain Kernel I/O Structure.
- (f) Distinguish between Buffer and Cache.

**Q.3)** Attempt **any one** of the following **((a) or (b))** : **[1x10=10]**

- (a) (i) What is Polling and how it is achieved to control more than one device ?
	- (ii) What is Deadlock Detection ? Explain how to recover from Deadlock ?
- (b) (i) Explain Process Control Block (PCB) in detail.
	- (ii) What are the functions performed by Dispatcher ?

**[3873]-41 2 Contd.**

**Q.4)** Attempt **any five** of the following : **[5x5=25]**

- (a) Explain Operation on Process.
- (b) What are the types of Operating Systems ?
- (c) Compare Pre-emptive and Non-pre-emptive Scheduling.
- (d) Explain M.F.T. Job Scheduling.
- (e) Explain Internal and Externel Fragmentation.
- (f) Explain Logical Address and Physical Address.

**Total No. of Questions : 5] [Total No. of Printed Pages : 3**

**[3873]-42**

## **B. C. A. ( Semester - IV ) Examination - 2010**

## **VISUAL BASIC**

## **(Old 2005 Pattern)**

**Time : 3 Hours]** [Max. Marks : 80]

*Instructions :*

- *(1) All questions are compulsory.*
- *(2) Figures to the right indicate full marks.*
- *(3) Give illustrations wherever necessary.*
- **Q.1)** Check wheather the following section code is correct. Give output and suitable explanation for the output : **(Any Four) [20]**
	- (a) Dim strname as string strname  $=$  "Hello World" Form1. cls Forml. print InstrRev (StrName, "Hello")
	- (b) Dim str as string str = "Welcome To Visual Basic" Forml. print StrConv (str, lowercase)
	- (c) Forml. cls Form1. print string  $\zeta(20, \cdots)$ Forml. print string  $\zeta(20, "A")$
	- (d) Dim i as integer for  $i = 20$  to 2 step  $-2$ print i Next

**[3873]-42 1 P.T.O.**

- (e) Dim str as string  $str = "VISUAL"$  $i = len(str)$  $x = 1$ Do while  $(i > 0)$ print mid (str, x, i)  $x = x + 4$  $i = i - 1$ Loop
- **Q.2)** Explain the following property settings : (**Any Five) [15]**
	- (a) Property used to visible command button at runtime.
	- (b) Property used to automatically resize lable control.
	- (c) Property used to resize picture on the command button.
	- (d) Property used to display picture on the command button.
	- (e) Property used to display all \*.doc files in filelist.box.
	- (f) Property used to type multiline text in a text box.
	- (g) Property used to arrange list items alphabetically in a list box.
- **Q.3)** Draw an interface and code for the following. Also give property settings for the appropriate controls. Write a program in visual basic for checking wheather a number is Armstrong or not and display result in the message box. Do proper validation for the textbox that only numbers should be accepted by the text box. **[10]**

### **OR**

**Q.3)** Draw an interface and code for the following. Also give property setting for the appropriate controls. Write a program in Visual Basic to design a calculator. **[10]** **Q.4)** Answer the following in brief : **(Any Four) [20]** (a) Explain various data types of Visual Basic. (b) Explain how to add controls to toolbox. (c) How do you create Menus in Visual Basic ? (d) Write difference between Option Button and Checkbox. (e) Discuss various events related with Mouse. **Q.5)** Write short notes : **(Any Three) [15]** (a) Three-tier Architecture (b) Common Dialog Box (c) Control Array (d) Binary Access Files

Total No. of Questions : 6] [Total No. of Printed Pages : 2 **[3873]-43**

### **B. C. A. ( Semester - IV ) Examination - 2010**

### **SOFTWARE ENGINEERING**

### **(Old 2005 Pattern)**

### **Time : 3 Hours] [Max. Marks : 80]**

*Instructions :*

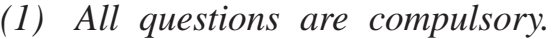

*(2) Figures to the right indicate full marks.*

- *(3) Neat diagrams must be drawn wherever necessary.*
- **Q.1)** Mr. Sohoni, the Senior Accoutant of Modern College of Commerce has been insisting on computerizing the College Payroll System. As the cost of computers has reduced considerably, the college authorities have decided to provide a Pentium III and a printer for the accounts department. The college wanted to comuterize Payroll System for Senior College Teachers in the first phase. Explain system to be developed for this task through the following :

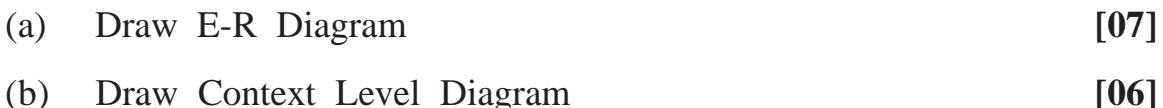

- 
- (c) Draw First Level DFD **[07]**
- **Q.2)** A manufacturing company has stated the following rules to prepare an invoice :
	- (1) On the orders booked on or before 15-2-1992, offer a discount of 10% on the items listed and displayed in the advertisements.
	- (2) Additional 2% discount is offered to the appointed dealers. Construct the following for the above case :
	- (a) Decision Tree **[05]**
	- (b) Decision Table **[05]**

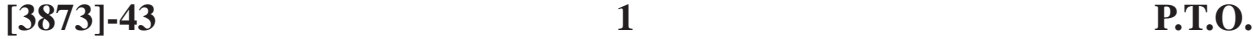

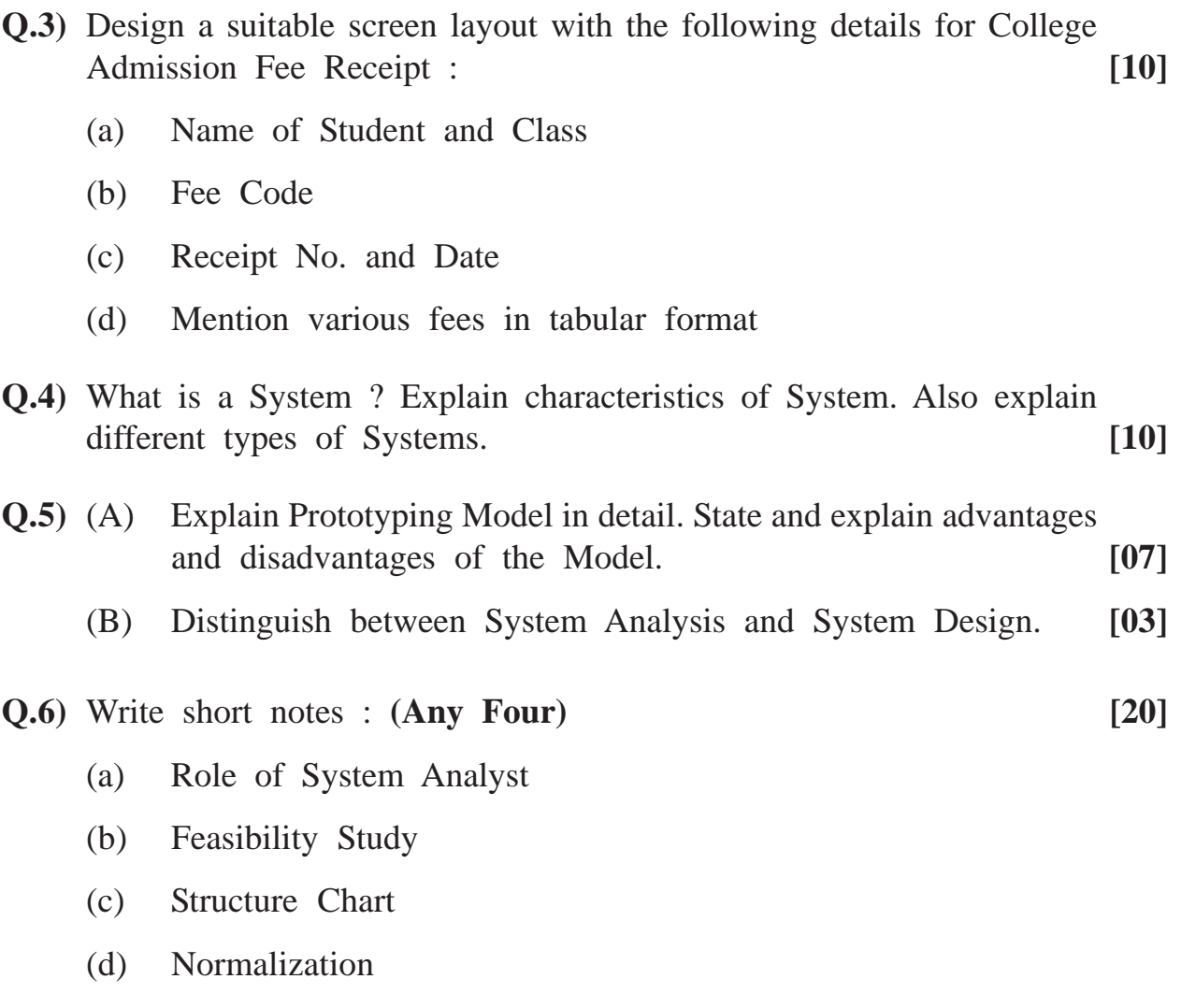

(e) System Maintenance

**Total No. of Questions : 6] [Total No. of Printed Pages : 1 [3873]-44**

# **B. C. A. ( Semester - IV ) Examination - 2010 HUMAN RESOURCE MANAGEMENT (Old 2005 Pattern)**

**Time : 3 Hours] [Max. Marks : 80**

*Instructions :*

- *(1) Question No. 6 is compulsory.*
- *(2) Answer any four questions from the remaining.*
- *(3) Figures to the right indicate full marks.*
- *(4) Draw figures wherever necessary.*

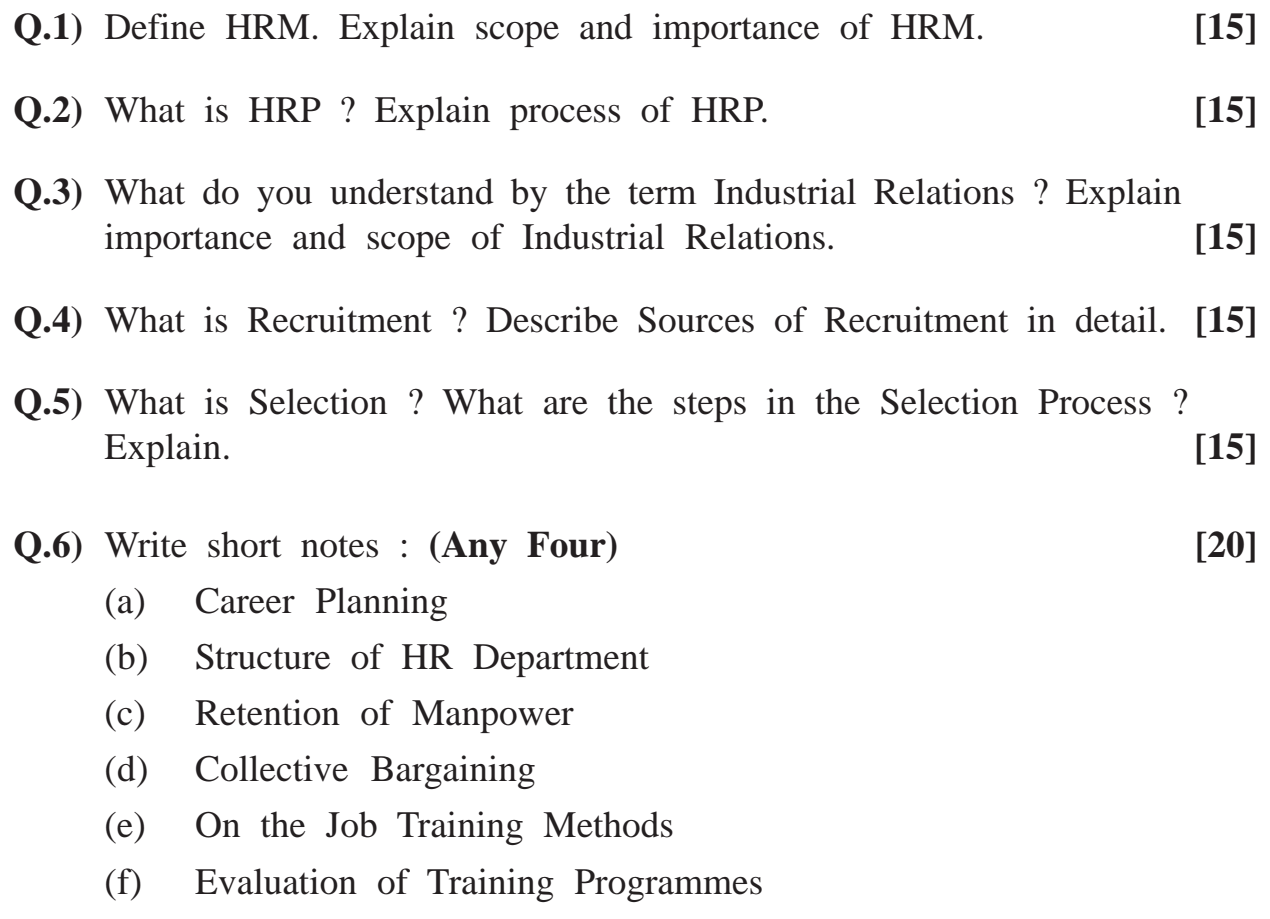

**[3873]-44/1**

Total No. of Questions : 5] [Total No. of Printed Pages : 2

**[3873]-45**

## **B. C. A. ( Semester - IV ) Examination - 2010**

## **ORACLE**

### **(Old 2005 Pattern)**

**Time : 3 Hours]** [Max. Marks : 80]

**Q.1)** For the following tables, write SQL Commands : **(Any Ten) [20] Table :** Employee (Empno, Empname, Designation, Salary, Commission, Deptno)

Dept (deptno, deptname, location)

**Employee Table :** Empno is primary key and deptno is foreign key. **Dept Table :** deptno is primary key.

- (1) Arrange records of employees in descending order of name.
- (2) Display all employee details whose designation is manager.
- (3) Display all employee names who work in Computer Department.
- (4) Display department details of employee name 'Scott'.
- (5) Display employee details whose salary is between 5,000 to 10,000.
- (6) Raise salary of employee who works in 'Sales' Department by 10%.
- (7) Display total no. of employees working in 'Computer' Department.
- (8) Display employee name and total salary as (Salary + Commission).
- (9) Display employee details whose salary is greater than 5,000 and department name is 'Sales'.
- (10) Display employee details whose name starts with 'A'.
- (11) Display employee details who works at Pune location.
- (12) Display employee details whose salary is maximum salary in Computer Department.

**[3873]-45 1 P.T.O.**

**Q.2)** Write short notes : **(Any Three) [15]**

- (a) Locks in Oracle
- (b) Data Types in SQL
- (c) Triggers in Oracle
- (d) DML
- **Q.3)** Explain the following : **(Any Three) [15]**
	- (a) Cursors in Oracle
	- (b) Explain various Set Operators with example.
	- (c) Joins in Oracle
	- (d) Components of SQL

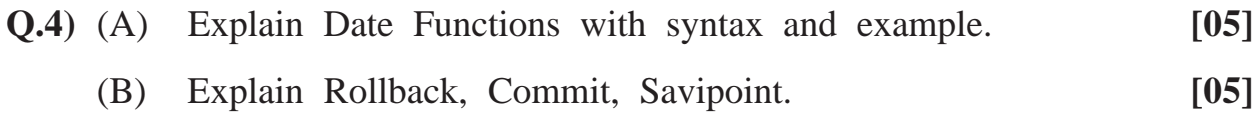

- **Q.5)** Attempt the following : **(Any Four) [20]**
	- (a) Write a cursor to print information of 1st 5 lowest paid employees.
	- (b) Write a PL/SQL block to print reverse of a given number.
	- (c) Write a PL/SQL to print account information where customer number is input through key board.
	- (d) Write trigger before inserting account record if current balance is less than zero.
	- (e) Write PL/SQL block to print prime number between 1 to 500.

**Total No. of Questions : 5] [Total No. of Printed Pages : 3 [3873]-501**

# **B. C. A. ( Semester - V ) Examination - 2010 .NET PROGRAMMING (New 2008 Pattern)**

**Time : 3 Hours]** [Max. Marks : 80]

*Instructions :*

- *(1) All questions are compulsory.*
- *(2) All questions carry equal marks.*
- *(3) Draw suitable diagram wherever necessary.*
- *(4) Design proper GUI.*

**Q.1)** Attempt **any eight** of the following : **[8x2=16]**

- (a) What is MSIL ?
- (b) Enlist any two applications that can be developed in VB.Net.
- (c) What is CLR ? Enlist any two features.
- (d) Explain properties of Form.
- (e) State different types of Access Modifiers.
- (f) What do you mean by an Event in VB.Net ?
- (g) What is the use of keyword 'Finally' in Exception Handling ?
- (h) Enlist operators used for String Concatenation.
- (i) Explain any two Built-in Date Functions.
- (j) Explain difference between ListBox and ComboBox.
- **Q.2)** Attempt the following : **(Any Four) [4x4=16]**
	- (a) Design GUI and write Code for the following in VB.Net :
		- Add an item into ListBox.
		- Display total number of items into TextBox.

### **[3873]-501 1 P.T.O.**

- (b) What is .Net Framework ? Explain its Architecture.
- (c) What is CTS ? Explain Garbage Collection in VB.Net.
- (d) Design GUI and write Code in VB.Net using Rich TextBox :
	- Font Size
	- Font Colour
		- Exit
- (e) Design GUI and write Code in VB.Net to sort an array in descending order and display in ListBox.
- **Q.3)** Attempt the following : **(Any Four) [4x4=16]**
	- (a) Explain Constructor and Destructor in VB.Net.
	- (b) Explain any four Datatypes with example in VB.Net.
	- (c) Design GUI and write Code for the following in VB.Net (ADO.Net) without Wizard :
		- Accept employee details like emp\_no, emp\_name, emp\_age and save these details in employee table.
	- (d) Design GUI and write Code for the following in VB.Net :
		- Accept two numbers in two TextBoxes.
		- Display prime number among them in message box.
	- (e) Explain the following controls :
		- LinkLabel
		- ToolTip
		- DateTimePicker
		- CheckBox

## **Q.4)** Attempt the following : **(Any Four) [4x4=16]**

- (a) Explain Overloading and Overriding in VB.Net.
- (b) Explain Exception Handling in VB.Net.
- (c) Write a program to test the below class using console application :
	- Define a class 'Account', include the following :

# – **Data Members :**

- (i) Name of Depositor
- (ii) Account Number
- (iii) Type of Account
- (iv) Balance Amount in Account

# – **Member Functions :**

- (i) To assign initial values
- (ii) To deposit an amount
- (iii) To withdraw an amount after checking balance
- (iv) To show balance in account
- (d) Design GUI and write Code in VB.Net :
	- Accept Amount in Rupee
	- Convert Amount into Dollar or Pound using Radio Button
	- Display Result on a Label
- (e) Explain an Interface in VB.Net with example.

# **Q.5)** Write short notes : **(Any Four) [4x4=16]**

- (a) ADO.Net Architecture
- (b) Inheritance
- (c) Treeview Control
- (d) Control Structure (any two)
- (e) ASP.Net file types

**[3873]-501/3**

**Total No. of Questions : 5] [Total No. of Printed Pages : 4 [3873]-502**

# **B. C. A. ( Semester - V ) Examination - 2010 INTERNET PROGRAMMING AND CYBER LAW (New 2008 Pattern)**

**Time : 3 Hours]** [Max. Marks : 80]

*Instructions :*

- *(1) All questions are compulsory.*
- *(2) Figures to the right indicate full marks.*
- *(3) State assumptions wherever necessary.*

# **Q.1)** Solve **any eight** : **[8x2=16]**

- (a) Explain <Font> with two attributes.
- (b) What is the use of <Span> ?
- (c) What is Dense Array ?
- (d) What is the use of Application Object in ASP ?
- (e) What is Cyber Law ?
- (f) Define Digital Signature.
- (g) Explain <textarea> tag.
- (h) What is Decryption ?
- (i) What is Hacking ?
- (j) Explain any two methods of Window Object.

### **Q.2)** Solve **any four** : **[4x4=16]**

(a) Write HTML Code to create the following frame :

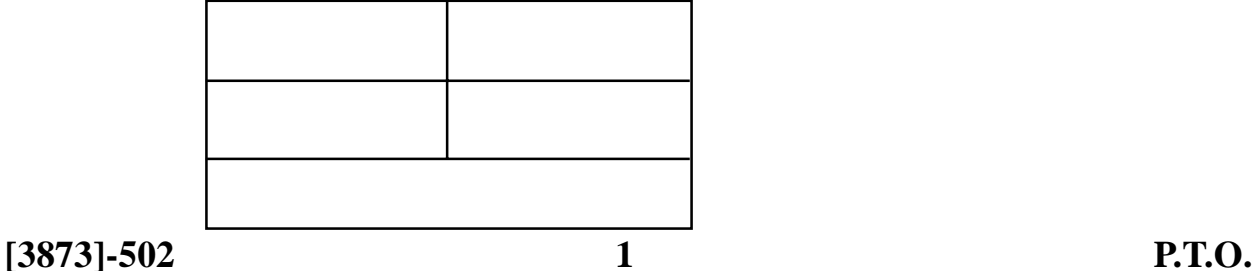

(b) Write HTML and JavaScript Code to accept information and display result :

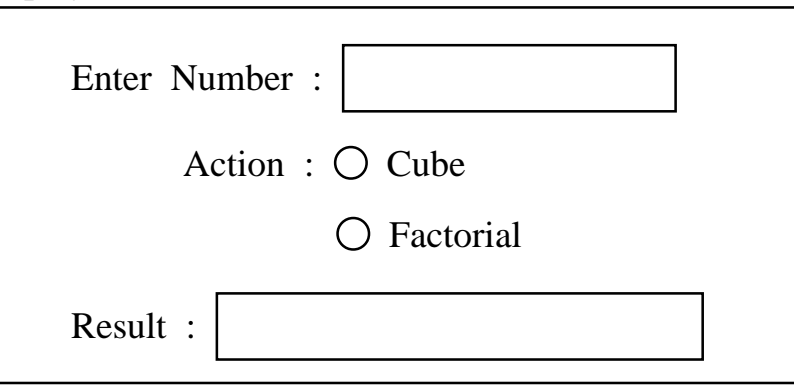

- (c) Write an ASP Code that accepts name and class from user and stores in stud\_master table. Design necessary HTML Code.
- (d) Explain briefly Cyber Jurisprudence.
- (e) Explain RSA Algorithm.

**Q.3)** Solve **any four** : **[4x4=16]**

- (a) Write a short note on Global.asa.
- (b) Explain in detail Digital Contract.
- (c) Explain different types of lists used in HTML.
- (d) Write a JavaScript Code to print reverse of a given number.
- (e) Write a ASP Code to delete specific record from database. Code must accept product name and delete all related records from the product table. Design necessary HTML Code.
- **Q.4)** Solve **any four** : **[4x4=16]**
	- (a) Write HTML Code which generates the following output :

## **Player List :**

- **Cricket :**
- 1. Sachin Tendulkar
- 2. Rahul Dravid
- 3. Yuvraj Singh
- **Tennis :**
- 1. Saniya Mirza
- 2. Soniya Nehval
- 3. Mahesh Bhupati
- (b) Write HTML and JavaScript Code to accept information and display accepted information :

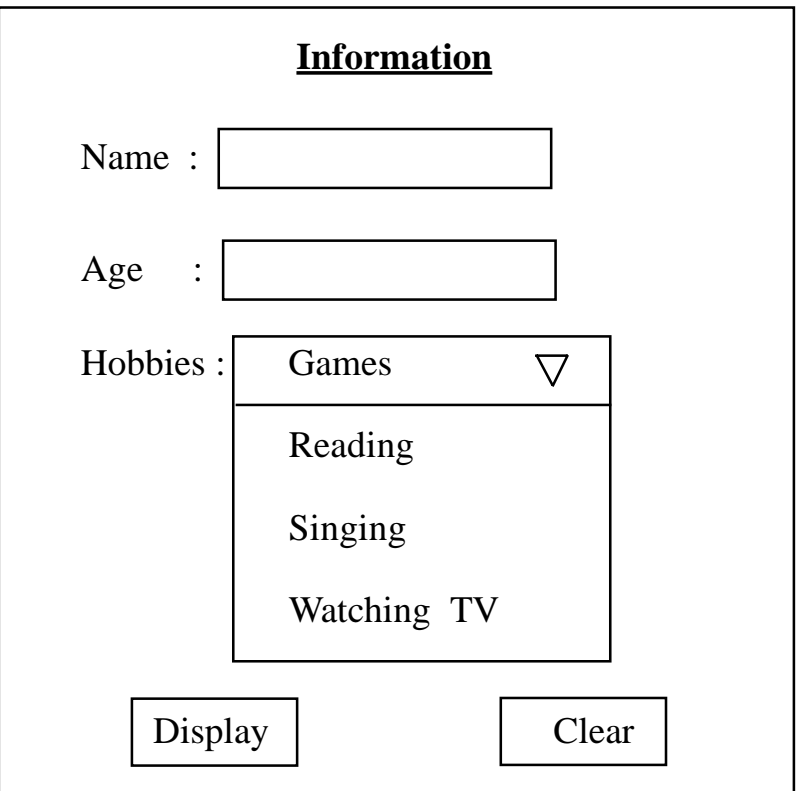

- (c) Explain sandboxing and proof-carrying code.
- (d) Explain different dialogue boxes used in JavaScript.
- (e) What is Electronic Banking ?

## **Q.5)** Solve **any four** : **[4x4=16]**

- (a) Explain Font and Text Attributes used in CSS.
- (b) Explain any two elements of forms used in HTML.
- (c) Write HTML Code to design the following output :

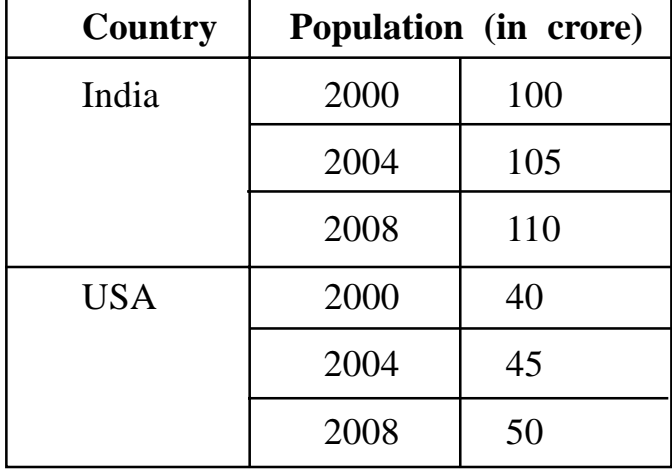

# **Population Table**

- (d) Write an ASP Code to show a welcome message to user based on login time. (e.g. 6 am to 12 Noon - Good Morning, 12 Noon to 5 pm - Good Afternoon, Rest - Good Evening).
- (e) Write a short notes on IT Act, 2000.

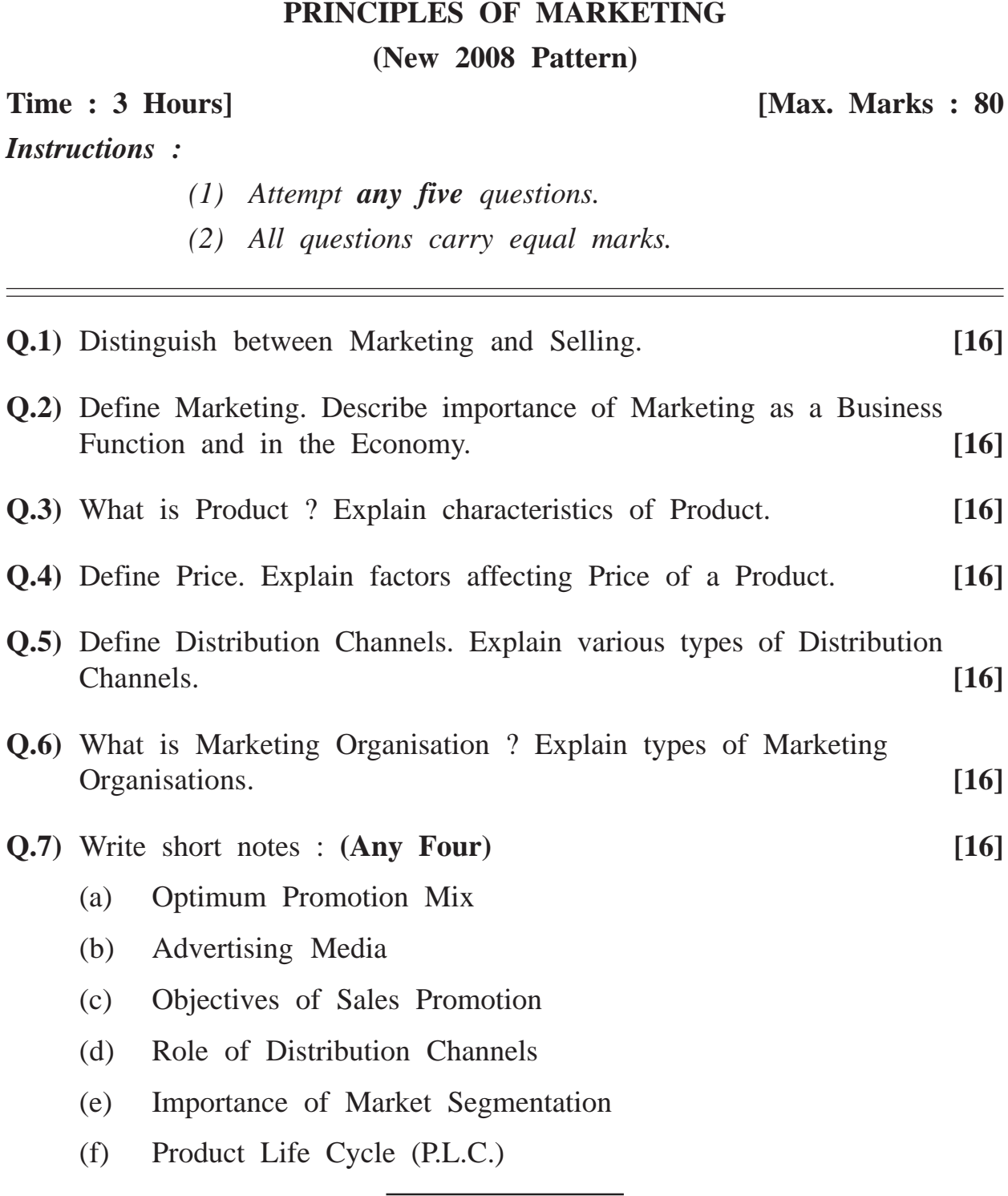

# **B. C. A. ( Semester - V ) Examination - 2010 PRINCIPLES OF MARKETING**

**Total No. of Questions : 7] [Total No. of Printed Pages : 1**

**[3873]-503**

# **[3873]-503/1**

**[3873]-504 1 P.T.O.**

(c) Why Abstract Class is used ? (d) List out the uses of Final Keyword. (e) Distinguish init( ) to start( ) methods of an applet. **Q.2)** Attempt **any four** : **[4x4=16]** (b) Write a Java program to find sum of integers from Command Line Argument and count invalid integers entered through command line. (c) How Multiple Inheritance Feature is supported in Java ? (d) Write a Java program to find out maximum of array elements and check for array limit. (Use Exception Handling) (e) Write a Java program to copy a file into another file and delete

- (a) State any two system defined java exceptions.
- (b) What are the different types of Stream Classes ?
- 
- 
- 
- 
- 
- (f) How will you add panel to a frame ?
- (g) What is the standard way to read a textfile in Java ?
- (h) What is the use of Class Loader ?

first file.

(a) What is Package ? How to design Package ?

# **(New 2008 Pattern) Time : 3 Hours]** [Max. Marks : 80]

*Instructions :*

*(1) All questions are compulsory.*

*(2) Figures to the right indicates full marks.*

**Q.1)** Attempt **all** : **[2x8=16]**

**[3873]-504 B. C. A. ( Semester - V ) Examination - 2010**

**CORE JAVA**

**Total No. of Questions : 5] [Total No. of Printed Pages : 3**

**Q.3)** Attempt **any four** : **[4x4=16]**

- (a) Explain Life Cycle of an Applet.
- (b) Write a Java program to find Exception Marks out of Bounds. Create a class student. If the mark is greater than 100, it must generate user defined exception called mark out of Bounds Exception and throw it.
- (c) Explain Polymorphism principle and different Forms of Polymorphism.
- (d) Write a Java program to accept principal, rate of interest and no. of years from user and calculate simple interest.
- (e) Write a note on Garbage Collector.

### **Q.4)** Attempt **any four** : **[4x4=16]**

- (a) Explain steps for executing Java program.
- (b) Create a package TYBCA which will have 2 classes. Class MATHS with a method to add 2 integers and another method to add 3 float values. Class Maximum with a method to find Maximum of 3 Numbers. [Make use of Finalize Method]
- (c) What is an Interface ? How it is implemented ?
- (d) What will be the output for the following Code ? Explain (consider there is no syntax error) :

Class number

```
\{int x;
  void store (Number Num)
   {
    num.x++;
   }
  }
Class main number
   {
  public static void main( )
   {
```
**[3873]-504 2 Contd.**

```
Number n = new Number );
    n.x = 10:
    n.store(n);
    system.out.print\ln(n.x);
  }
}
```
- (e) Explain Access Modifiers.
- **Q.5)** Attempt **any four** : **[4x4=16]**

- (a) Explain Purpose of Throw Clause.
- (b) Write a Java program to create three radio buttons. When any of them is selected, an appropriate message is displayed in status bar.
- (c) Write a short note on Constructor.
- (d) Write a Java program to create an abstract class person. Derive two classes employees and workers from it. Use proper method to accept and display details for the same.

The fields of employees are emp\_no, emp\_name and address. Similar fields for workers are name and working hours.

(e) Explain Byte Stream Classes in detail.

**Total No. of Questions : 6] [Total No. of Printed Pages : 1**

# **[3873]-51**

# **B. C. A. ( Semester - V ) Examination - 2010 DATA COMMUNICATION AND NETWORKING**

## **(2005 Pattern)**

**Time : 3 Hours] [Max. Marks : 80**

*Instructions :*

- *(1) Question No. 1 is compulsory.*
- *(2) Attempt any four questions from Q. Nos. 2 to 6.*
- *(3) Questions 2 to 6 carry equal marks.*
- *(4) Draw neat diagrams wherever necessary.*

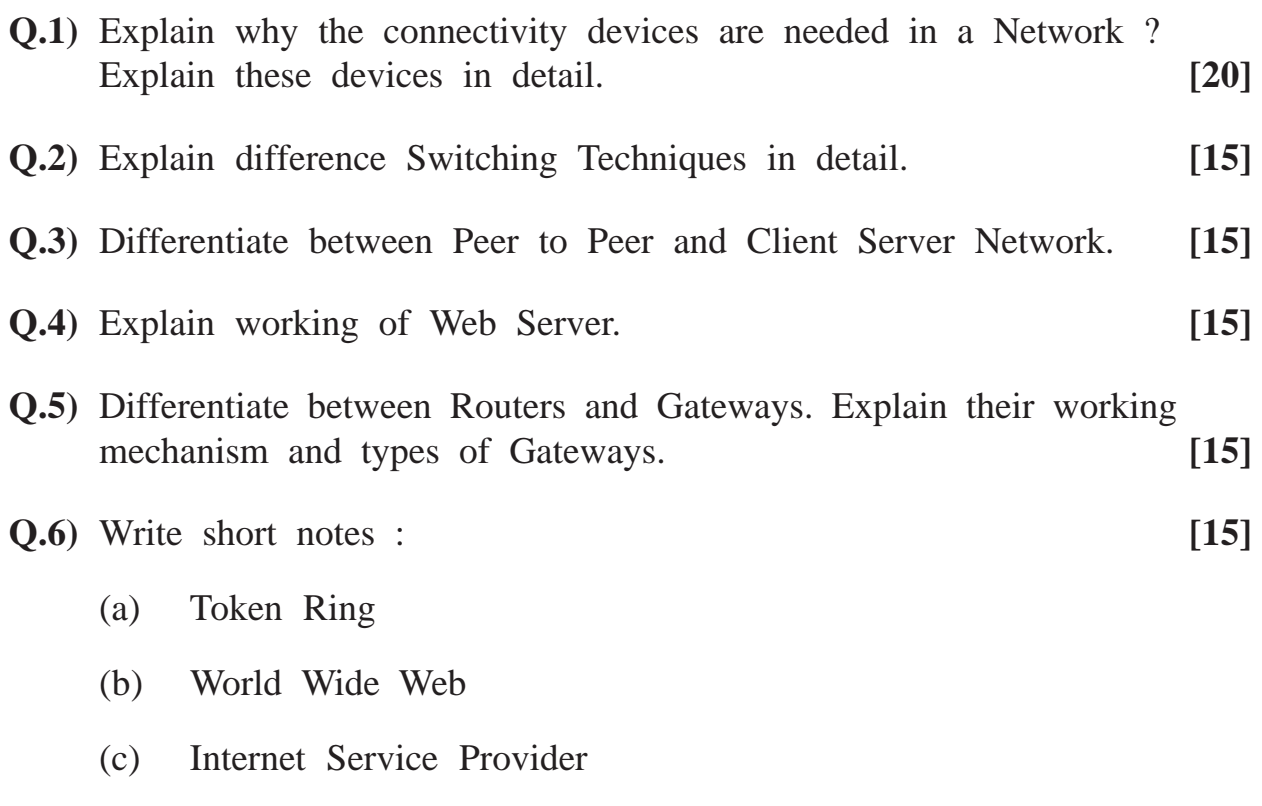

**[3873]-51/1**

**Total No. of Questions : 6] [Total No. of Printed Pages : 3 [3873]-52**

# **B. C. A. ( Semester - V ) Examination - 2010 WEB DESIGN AND INTERNET PROGRAMMING (2005 Pattern)**

**Time : 3 Hours]** [Max. Marks : 80]

*Instructions :*

- *(1) Question No. 1 is compulsory.*
- *(2) Solve any 4 from the remaining.*
- *(3) Figures to the right indicate full marks.*
- *(4) State assumptions wherever necessary.*

**Q.1)** Write short notes : **(Any Four) [20]**

- (a) CSS
- (b) Anchor Tags in HTML
- (c) Image Mapping
- (d) Web Hosting
- (e) Global.asa
- **Q.2)** (A) Write a HTML Code to design the following table : **[10]**

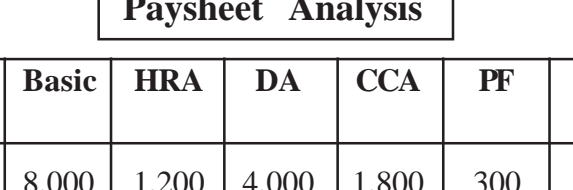

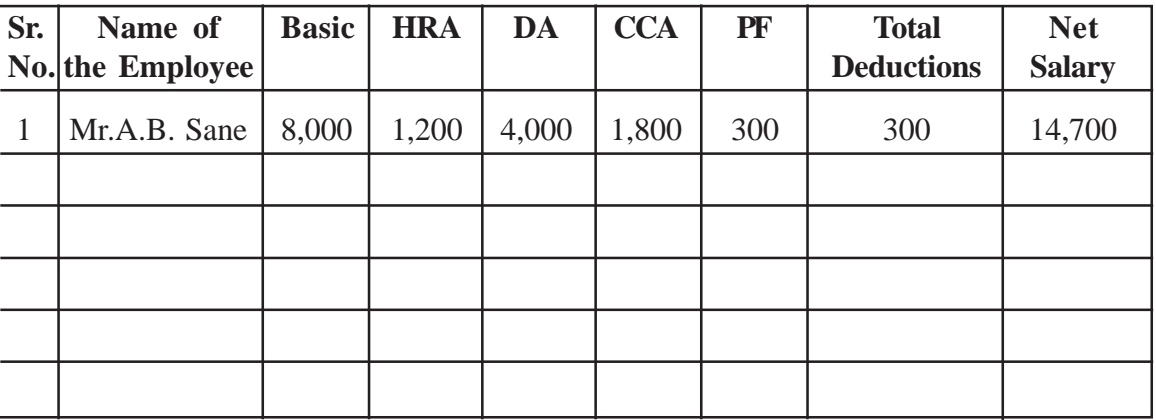

(B) Write a short note on DOM. **[05]**

**[3873]-52 1 P.T.O.**

**Paysheet Analysis**

**Q.3)** (A) Write HTML and JavaScript Code and display accepted information : **[10]**

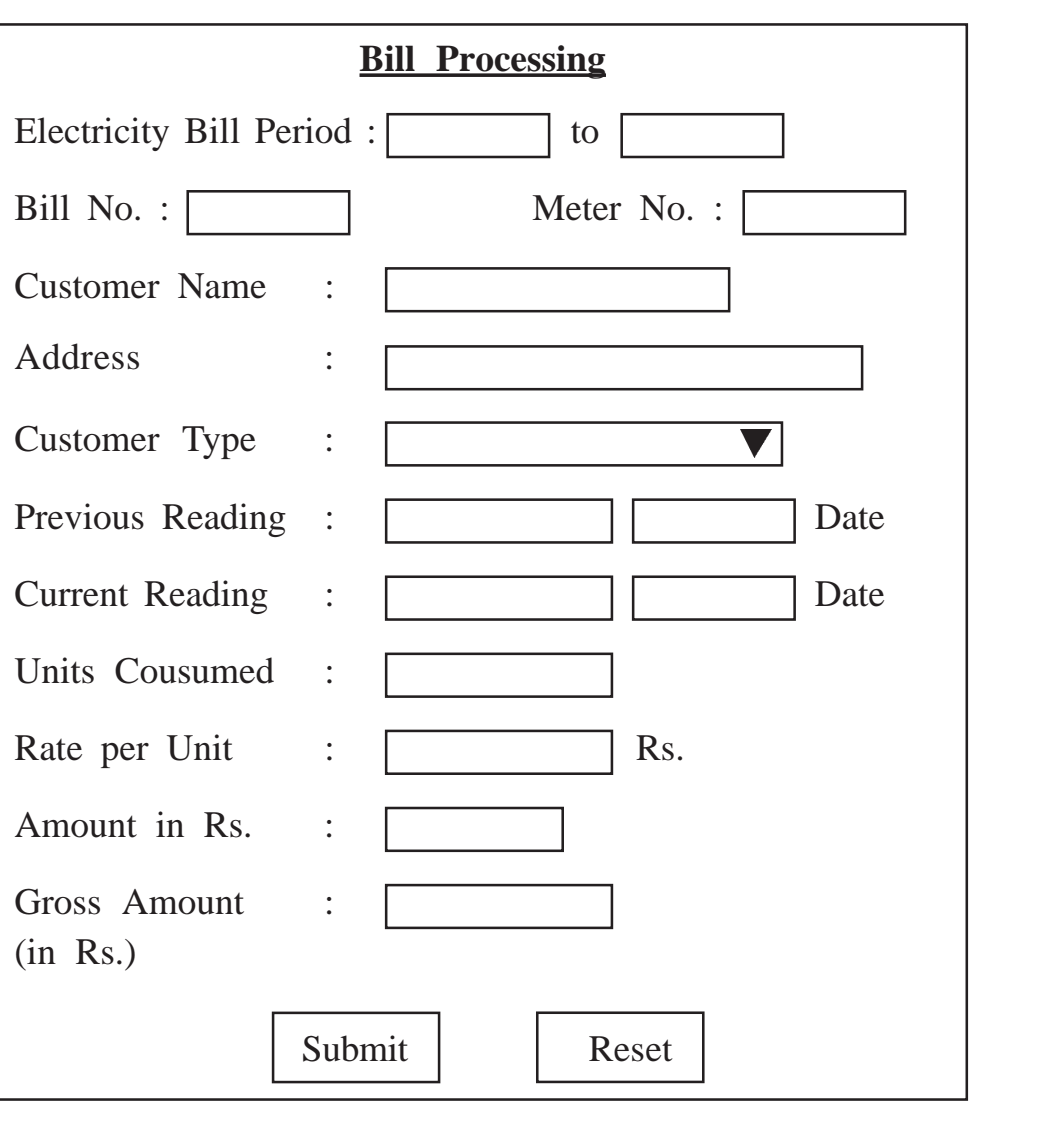

Validate textboxes and then display information.

- (B) Write a JavaScript Code to find prime nos. between 1 to 100. **[05]**
- **Q.4)** (A) Write a VBScript Code to accept a number and check whether the no. is armstrong or not. **[05]**
	- (B) Write a JavaScript Code to display  $2 \text{ n} \times \text{n}$  matrices and also display result after adding those 2 matrices **[10]**

**Q.5)** Create a screen in ASP as Registration Form which accepts information such as user name, email id, password, address, gender, areas of interest, educational qualification, etc. from the user, store this information in the database and display message to user as 'You have registered successfully'.

(Use Database : User.mdb)

Make necessary validations. **[15]** [15]

**Q.6)** Write an ASP Code that accepts student details in table format. Display no. of students who have more than 70% on other screen. Display necessary HTML Code.

(Database : Student.mdb) **[15]**

## **OR**

**Q.6)** Write an ASP Code to display shopping details on the screen. Code must accept customer name, address, phone no, no. of product purchased, per unit rate of product, etc. and then display shopping details and total amount to be paid to the user when the user presses 'Submit' button. **[15]**

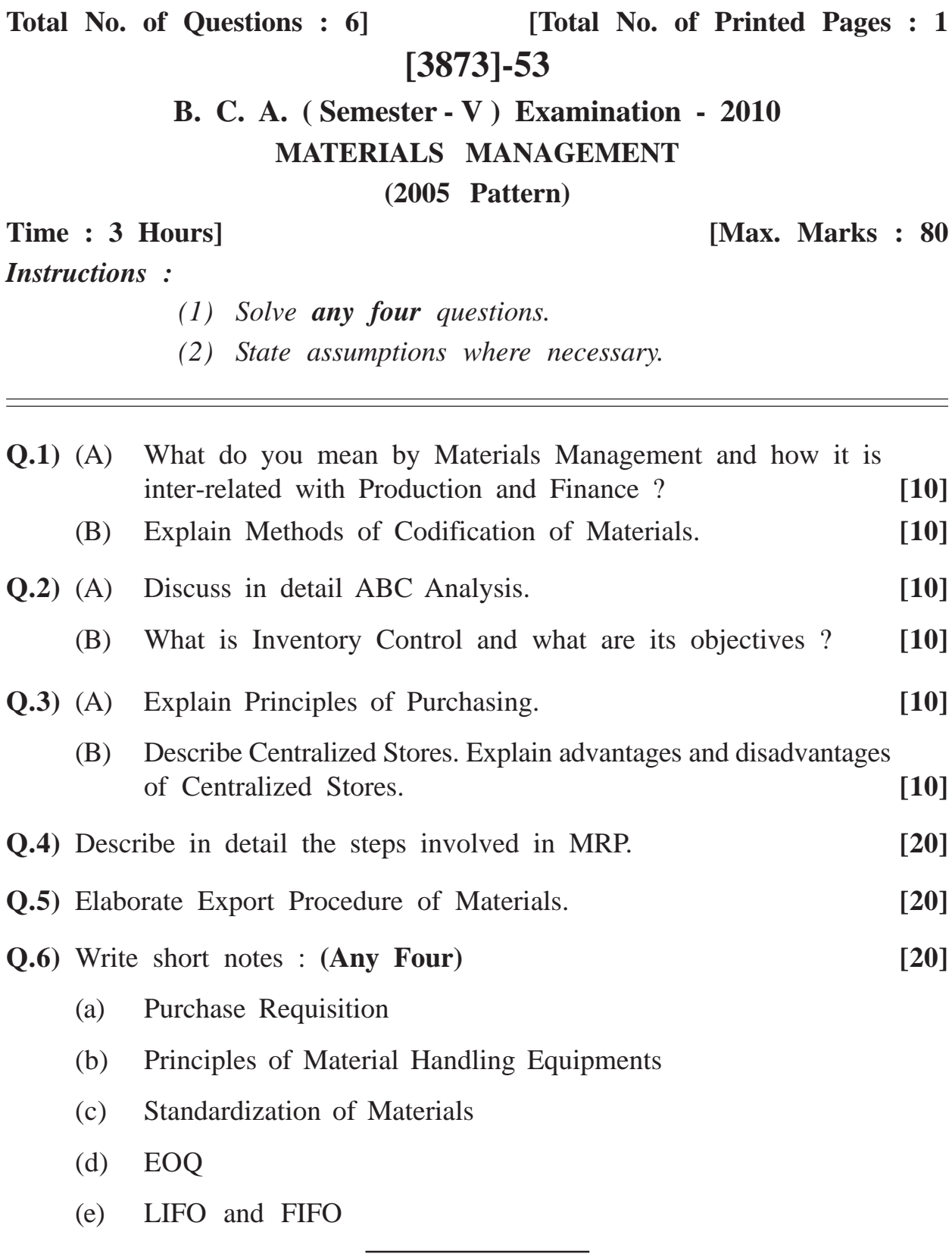

**[3873]-53/1**

**Total No. of Questions : 5] [Total No. of Printed Pages : 4**

# **[3873]-54**

### **B. C. A. ( Semester -V ) Examination - 2010**

## **C++ AND OOP**

**(2005 Pattern)**

**Time : 3 Hours] [Max. Marks : 80**

*Instructions :*

- *(1) All questions are compulsory.*
- *(2) Figures to the right indicate full marks.*

**Q.1)** Attempt **any four** of the following : **[20]**

- (a) What are the features of Procedure Oriented Programming ?
- (b) What is the functional difference between Normal Function and Inline Function ?
- (c) Explain Concept of Destructor with suitable example.
- (d) Write short note on Memory Management Operators in C++.
- (e) What is the structure of  $C^{++}$  Program ? Explain with example.

**Q.2)** Define the following : **(Any Five) [10]**

- (a) Polymorphism
- (b) Inline Function
- (c) Abstract Class
- (d) Late Winding
- (e) Constructor
- (f) File

## **[3873]-54 1 P.T.O.**

**Q.3)** Attempt **any three** of the following : **[15]**

- (a) Explain Public, Private and Protected Access Specifiers.
- (b) Explain Hybrid Inheritance with suitable example.
- (c) How to overload Binary Operator using Friend Function ? Give suitable example.
- (d) Write short note on Classes for File Stream Operations.
- **Q.4)** Write C++ programs : **(Any Five) [25]**
	- (a) Create a class vehicle having 2 private members (vehicle no., owner name). Derive a class two-wheeler having private member (type ie scooter/bike), define functions, accept and display in both classes. Write a main function to accept details of 2 wheelers and display them.
	- (b) Write a program to accept 3 nos and find their maximum. (Use of class is compulsory)
	- (c) Write a program to add 2 matrices. Let  $m_1$ ,  $m_2$  be 2 matrices, calculate  $m_3 = m_1 + m_2$ . (Use operator overloading)
	- (d) Write a program to accept a filename, check if it exists. If it exists, display contents of the file, else display an error message.
	- (e) Write a program by using function overloading for adding 2 integer numbers, 2 float numbers, an integer and float number.
	- (f) Write a program to print :
		- 1 1 2 12 3 12 3 4 Accept number of lines from the user.

(Use of class is compulsory.)

```
Q.5) Trace output : [10]
    (a) \#include \langleiostream.h>int total = 0;
         class myclass
         {
           public
           myclass( )
            { total ++;cout << endl << total << "object are created";
            }
           \sim myclass()
            { cout << endl << total << "obejct are destroyed";
             total --;
            }
         }
         int main( )
         {
           myclass ob1, ob2, ob3
            {
           cout << "block1" << endl;
            myclass ob4;
            }
            {
            cout << "block2" << endl;
            myclass ob5;
            }
         return 0;
         }
    (b) \#include <iostream.h>
         class base
         { public
           void message( )
           {
             cout <<"\n\n we are inbase";
           }
[3873]-54 3 P.T.O.
```

```
virtual void display( )
   { cout << 'It is the base class';
   }
};
Class derived : public base
{
   public :
      void message( )
   { cout << "\n\n we are in derived";
      void display( )
      { cout <<"It is derived class";
      }
   };
int main( )
{ base B
   derived D;
   base * str;
cout \ll "\n Pointer points to base";
ptr = \&B;ptr \rightarrow message( );
ptr \rightarrow display( );
cout << "\n Pointer points to derived";
ptr = &D;ptr \rightarrow message( )
ptr \rightarrow display( )
return 0;
}
```
Total No. of Questions : 5] [Total No. of Printed Pages : 2 **[3873]-61 B. C. A. ( Semester - VI ) Examination - 2010 ADVANCED NETWORKING (2005 Pattern)**

*Instructions :*

*(1) All questions are compulsory.*

*(2) Draw neat labelled diagrams wherever necessary.*

**Q.1)** Answer the following **: (Any Three) [15]**

- (a) Explain Asynchronous and Synchronous Transmission.
- (b) Explain TCP Protocol.
- (c) Explain Adaptation Layer.
- (d) What is Cryptographic Algorithm. Explain any one of them.

**Q.2)** Answer **any three** of the following : **[15]**

- (a) Explain Run Length Codes in Lossless Data Compression.
- (b) Explain TCP/IP Reference Model.
- (c) Discuss ATM Addressing.
- (d) Discuss LAN, WAN and MAN.

### **Q.3)** Solve **any two** : **[20]**

- (a) Discuss Internet Group Management Protocol of Multicast Routing.
- (b) What is Lossless Data Compression ? Explain Adaptive Codes in Lossless Data Compression.
- (c) What is Cryptography ? Explain Application of Cryptography to Security.

**[3873]-61 1 P.T.O.**

**Time : 3 Hours]** [Max. Marks : 80]

**Q.4)** Explain Message Format while 2 computers connect to each other.

**[10]**

**Q.5)** Write short notes : (**Any Four**) **[20]**

- (a) Analog to Digital Conversion
- (b) JPEG Image Coding Standard
- (c) Bandwidth and Frequency Spectrum
- (d) UNI Signaling
- (e) Security Protocols

**Total No. of Questions : 5] [Total No. of Printed Pages : 2**

# **[3873]-62**

# **B. C. A. ( Semester - VI ) Examination - 2010 MULTIMEDIA**

## **(2005 Pattern)**

**Time : 3 Hours] [Max. Marks : 80**

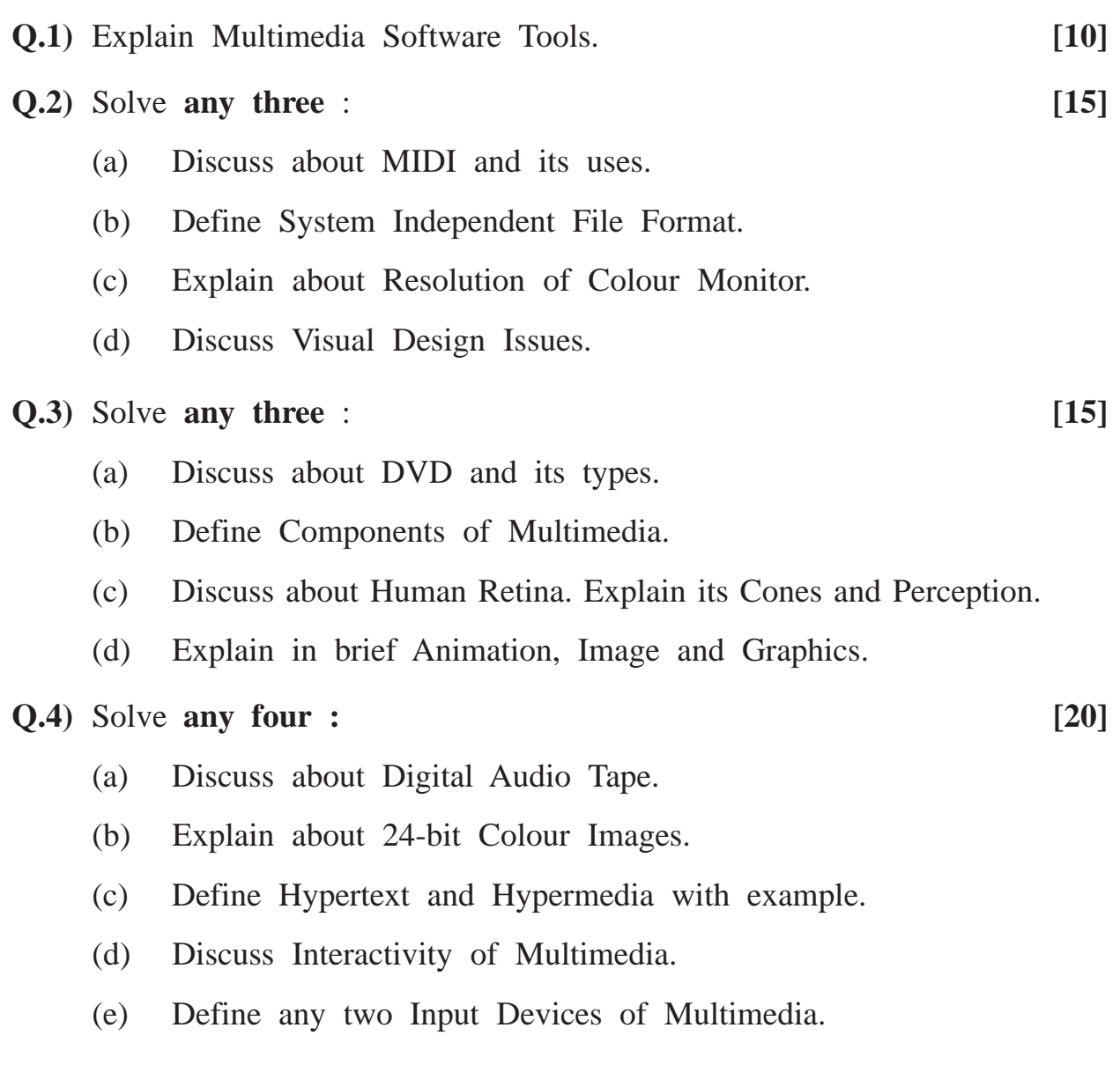

# **[3873]-62 1 P.T.O.**
**Q.5)** Write short notes : (**Any Four**) **[20]**

- (a) RGB Colour Model
- (b) JPEG
- (c) CD Digital Audio
- (d) Digital Signals
- (e) Optical Storage

Total No. of Questions : 6] [Total No. of Printed Pages : 2

### **[3873]-63**

# **B. C. A. ( Semester - VI ) Examination - 2010 MARKETING MANAGEMENT**

**(2005 Pattern)**

**Time : 3 Hours] [Max. Marks : 80**

*Instructions :*

- *(1) Question No. 1 is compulsory.*
- *(2) Attempt any four out of the remaining.*
- **Q.1)** (A) Define Marketing. Distinguish between Marketing and Selling.
	- (B) What is the meaning of Marketing Management ? Explain importance of Marketing Management in today's Competitive Environment.
- **Q.2)** What is the meaning of Consumer Behaviour ? Explain various factors affecting Consumer Buying Behaviour.
- **Q.3)** What is 'Marketing Planning' ? How is it useful in Effective Marketing ?
- **Q.4)** What are the various stages in Product Life Cycle ? State promotional strategies used in the stages of PLC.
- **Q.5)** Discuss Marketing Mix of the following products :
	- (a) Hero Honda Motor Cycle
	- (b) Washing Machine
	- (c) Lux Soap

**Q.6)** Write short notes : **(Any Three)**

- (a) E-marketing
- (b) Segmentation
- (c) Services Marketing
- (d) Channels of Marketing
- (e) Branding

**Total No. of Questions : 5] [Total No. of Printed Pages : 4 [3873]-64 B. C. A. ( Semester -VI ) Examination - 2010 JAVA**

**(2005 Pattern)**

**Time : 3 Hours]** [Max. Marks : 80]

*Instructions :*

*(1) All questions are compulsory.*

*(2) Figures to the right indicate full marks.*

**Q.1)** Attempt **any four** of the following : **[16]**

- (a) Explain with example arrays in Java.
- (b) What is Package ? Explain steps to Create Package.
- (c) What is Event Listeners ? State all event classes.
- (d) Design a Class Emp having fields empcode, name, address and department. Provide necessary constructors and methods along with getsalary( ) method.
- (e) Why we need Interface ? Explain.

**Q.2)** Answer **any four** : **[16]**

- (a) What is JDBC API ? Explain java.sql package.
- (b) What is Exception ? When to use Exception Handing.
- (c) What is Thread ? Write a program which implements concept of Multiple Threads.
- (d) Write a Java program that allows user to accept two end points (using mouse) and draw a line between two points. (Use AWT Frame Class and Mouse Listener)
- (e) What is numeration Interface ? Explain.

**[3873]-64 1 P.T.O.**

**Q.3)** Attempt **any four** : **[16]**

- (a) Comment "Class is logical and object is physical representation of an Entity".
- (b) What is Wrapper Class ? Explain any four in detail.
- (c) What is AWT ? Explain any six classes under java.awt package.
- (d) A class DemoException throws the following exception depending upon the following conditions, accept any number from keyboard, if number is not perfect then throw exception "Number is NOT Perfect".
- (e) Develop an applet that receives percentage from user as input and then displays class on screen. If percentage  $<$  40 "Fail",  $>$  = 40 and < 50 "Pass", percentage  $>$  = 50 and < 60 "second", percentage  $>$  = 60 and < 70 "First" and percentage  $>$  = 70 "First" Class with Distinction". Also write a HTML page.

**Q.4)** Attempt **any four** : **[16]**

- (a) Explain Method Overloading and Constructor Overloading.
- (b) Explain Thread Synchronized Methods and Blocks.
- (c) Comment "Complier does not check directory structure when it compiles source files".
- (d) Write a JDBC Code to insert records into employee table (eno, ename, sal) using prepared statement.
- (e) Explain with example Static Var and Static Method.
- **Q.5)** (A) Write notes : **(Any Two) [08]**
	- (a) Abstract Class
	- (b) Adapters
	- (c) Composite Data Types

```
(B) Find output : (Assume there is no syntax error) [08]
          (a) Class A
               {
                  void callme( )
                  {
                     system.out.print\n("Inside A's callme method");
                  }
               }
               Class B extends A
               {
                  void callme( )
                  \{system.out.print\n ("Inside B's) callme method");
                  }
               }
               Class C extends A
               \{void callme( )
                  {
                     system.out.print\n ("Inside C's callme method");
                   }
               }
               Class Dispatch
               {
                  public static void main (string args [ ])
                  {
                     A aa = new A();
                     C cc = new C( );
                     B bb = new B();
                     A rr;
                     rr = aa;
                     rr . callme( );
                     rr = cc;
                     rr = \text{callme}( );
                     rr = bb;rr . callme( );
                  }
               }
[3873]-64 3 P.T.O.
```

```
(b) Class Demo
     {
       Static void demoproc( )
        {
          try
           {
             throw new NULLPointerException ("demo");
           }
       catch (NullPointerException e)
        {
       system.out.print\n ("Caught inside demoproc");
       throw e;
        }
      }
     public static void main (string args[ ])
     {
        try
        {
          demoproc( );
        }
     catch (NULLPointerException e)
        {
          system.out.print\n ("Recaught :" + e);
        }
     }
   }
```
[Total No. of Pages: 3]

 $Max.$  Marks :  $80$ 

## **P947**

#### $[3873]-65$  $FX. B.C.A.$

## PRINCIPLES OF PROGRAMMING AND ALGORITHM (327)  $(2004$  Pattern) (Sem. - III)

Time: 3 Hours] **Instructions to the candidates:** 

> All questions are compulsory and carry equal marks.  $\boldsymbol{\eta}$

Figures to the right indicate full marks.  $2)$ 

- *Q1*) Attempt any four of the following :
	- a) Describe the data types in C.
	- $b)$ 'C' is middle level language. Comment.
	- Define following terms with example.  $c)$ 
		- Identifier.  $i)$
		- Keyword.  $\ddot{i}$
	- d) Explain the use of break and continue statement with example.
	- Explain the structure of  $C'$  program.  $e)$
- **Q2**) Attempt any four of the following :
	- Explain automatic and static storage classes. a)
	- $b)$ What is operator? Explain relational operators with the help of suitable example.
	- Differentiate between local and global variables.  $c)$
	- Explain syntax of switch case with the help of suitable example.  $\mathbf{d}$
	- $e)$ Explain different preprocessor directives.
- *Q3*) Attempt any four of the following :
	- Differentiate between structure and union. a)
	- Explain 'do-while' loop with syntax and example.  $b)$
	- What is an array? Explain two types of array with example.  $c)$
	- Explain four functions used for file handling with syntax and usage.  $\mathbf{d}$
	- What is pointer? Explain its usage.  $e)$

 $[4 \times 4 = 16]$ 

 $[4 \times 4 = 16]$ 

 $[4 \times 4 = 16]$ 

Q4) Attempt any four of the following:

- Write a C program to check whether the given number is perfect or not. b)
- Write a C program to display n terms of Fibonacci series.  $c)$
- Write a C program to find maximum and minimum of three numbers.  $\mathbf{d}$
- Write a C program to calculate sum of digits of a given number.  $e)$

```
Q5) Trace the output (any four):
```

```
void main ()
a)
      ₹
           int a = 7, b = 5;
           printf ("%d", a ++ + b ++ + ++a + ++b);
           a = 7; b = 5;
           printf ("\n%d", ++a * b++);
      ∤
     void main ()
b)int i = 5:
           while (i)printf ("\t%d", i);
           i - -;
           ₹
     \left\{ \right.main()c)\{int x = 100, y = 200;
           printf ("%d", (x > y)? x : y);
      ₹
     char ch = a;
\mathbf{d})
     switch (ch)
     case 'a':
     printf ("A");
     case 'b':
     print(f''B'');default:
     printf ("C");\mathcal{E}
```
 $[4 \times 4 = 16]$ 

 $e)$  main()  $\{$ int  $x = 10$ ; if  $(x = 20)$ printf ("true"); else printf ("false");  $\overline{\mathcal{E}}$ 

## $\boxed{\text{X} \text{X} \text{X} \text{X}}$